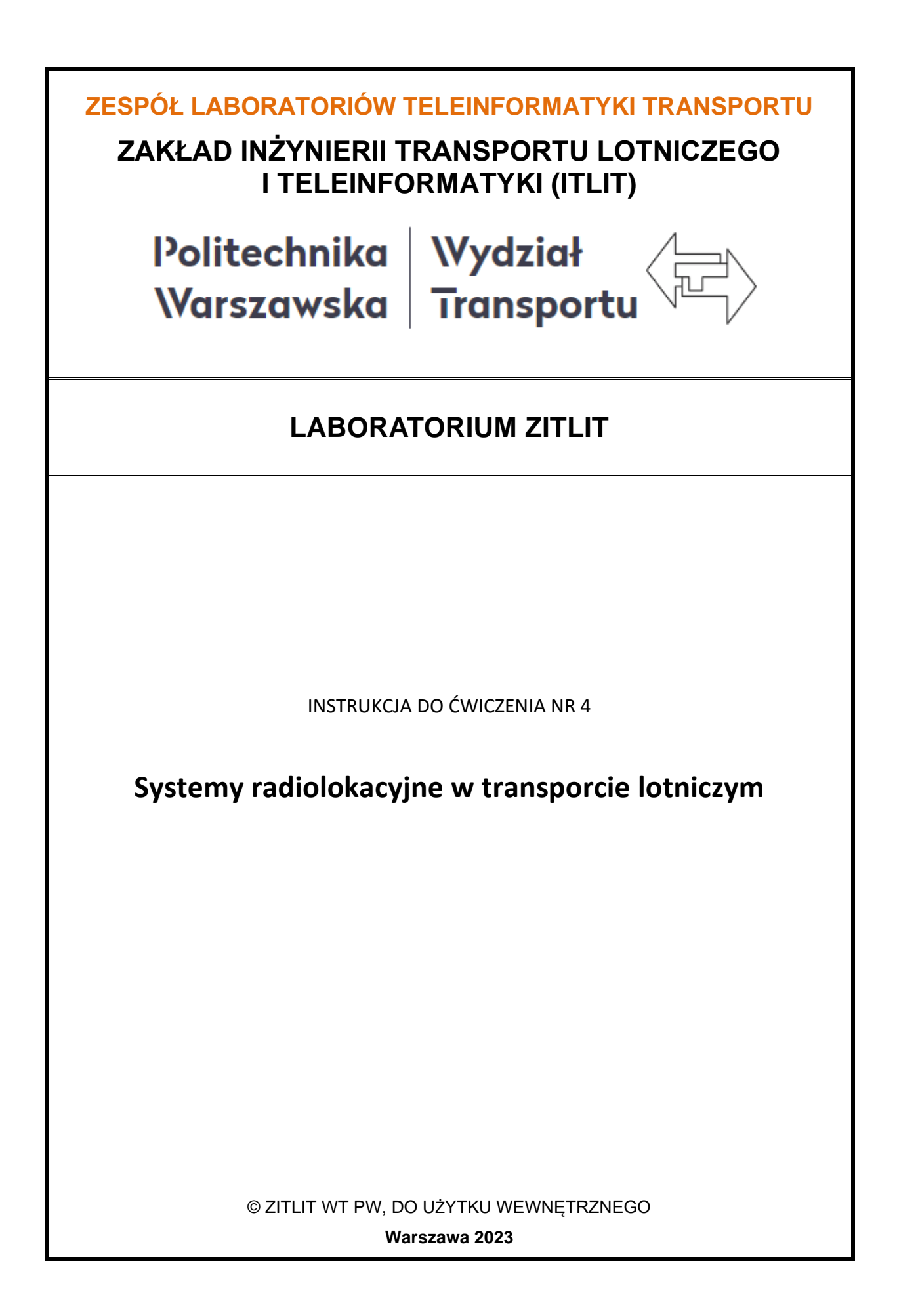

## **1. Cel i zakres ćwiczenia**

Celem ćwiczenia jest poznanie funkcjonalności odbiornika radiolokacyjnego wykorzystywanego w transporcie lotniczym. Podczas ćwiczenia prezentowane są następujące zagadnienia:

- zasady korzystania z informacji o ruchu lotniczym,
- tryb transpondera S,
- informacja meteorologiczna z wybranych lotnisk w kraju i za granicą,
- tworzenie baz danych lotniczych,
- system automatycznego dozorowania ADS-B
- systemy satelitarne i ich zastosowanie w lotnictwie.

# **2. Wykaz wykorzystanych przyrządów**

- − komputer PC z systemem Windows 10,
- − odbiornik sygnału (rys. 2.1.),
- − antena (rys. 2.2.),
- − oprogramowanie AirNav RadarBox 3D (rys. 2.3.)
- − strona internetowa: [www.flightradar24.com](http://www.flightradar24.com/) (rys. 2.4) , dostępna również jako aplikacja dla systemu Android

<https://play.google.com/store/apps/details?id=com.flightradar24free>

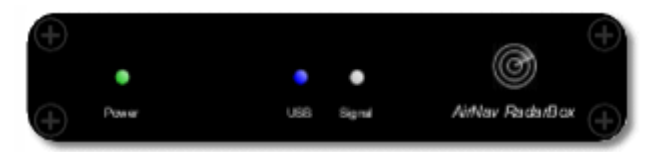

*Rys. 2.1 Odbiornik sygnału*

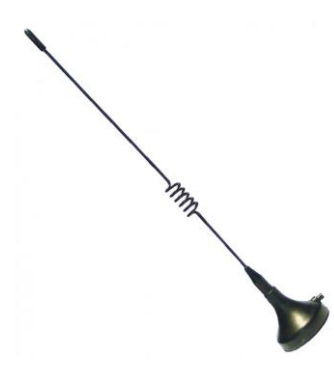

#### *Rys.2.2 Antena*

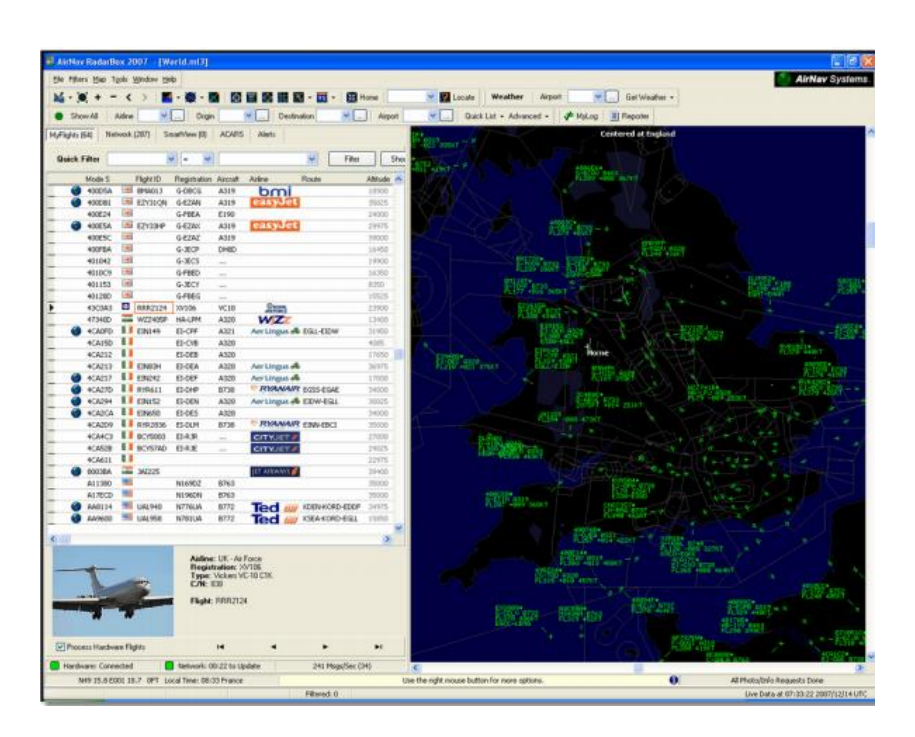

*Rys. 2.3 Oprogramowanie AirNav RadrBox 3D*

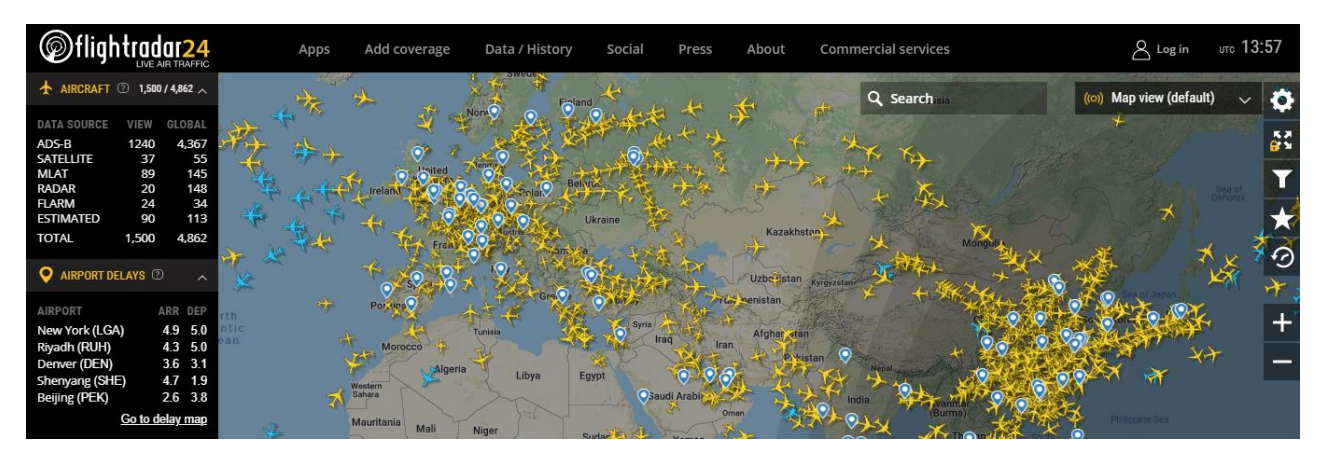

*Rys. 2.4 Strona/serwisu FlightRadar24*

#### **3. Wprowadzenie teoretyczne**

#### **3.1. Podstawy radiolokacji w lotnictwie**

Techniki radiolokacyjne przedstawiono po raz pierwszy w latach trzydziestych XX wieku. Pierwsze urządzenia radarowe wywodziły się z urządzeń radiokomunikacyjnych zakresu HF i VHF. Radiolokacja, bowiem jest działem radiokomunikacji i polega na wykorzystywaniu fal elektromagnetycznych do wykrywania obiektów w przestrzeni, jak również do wyznaczania ich położenia oraz parametrów ruchu.

II wojna światowa była okresem niezwykle ekspansywnego rozwoju radiolokacji, przyczyniając się do powodzenia wielu istotnych operacji wojskowych. Po wojnie, dziedzina ta była już w pełni wykształconą sferą techniki. Kolejny istotny etap rozwoju radiolokacji przypadł na przełom lat pięćdziesiątych i sześćdziesiątych XX wieku. Jako osiągnięcia tego okresu można wymienić między innymi opracowanie metod kodowania i kompresji impulsów, redukcję zakłóceń czy elektroniczne przeszukiwanie przestrzeni.

W lotnictwie, powstanie i rozwój radiolokacji jest ściśle związany z potrzebami naziemnej kontroli lotów, która dysponując obrazem sytuacji w powietrzu udziela wskazówek nawigacyjnych pilotowi za pomocą radia. Rozróżnia się dwa rodzaje radiolokacji ze względu na sposób działania. Istnieje radiolokacja **aktywna i pasywna**. **Aktywna** polega na wysyłaniu fal radiowych w kierunku lokalizowanego obiektu, a następnie na oczekiwaniu na odpowiedź i odebraniu jej w postaci na przykład odbitego echa radiowego. **Pasywna** dotyczy wyłącznie odbioru fal elektromagnetycznych powstałych wskutek promieniowania własnego obiektu wykrywanego. Odległość obiektu od urządzenia radiolokacyjnego, np. radaru, jest ustalana na podstawie pomiaru czasu przebycia drogi od radiolokatora do wykrywanego obiektu i z powrotem przez falę elektromagnetyczną emitowaną z anteny.

**Falę elektromagnetyczną** można określić jako przeniesienie drgań od jednego punktu przestrzeni do drugiego. Z kolei, obraz fal mechanicznych polega na przekazywaniu drgań cząstek ośrodka od jednej cząstki do drugiej. Zasadniczą różnicę pomiędzy falami elektromagnetycznymi a mechanicznymi stanowi ośrodek rozchodzenia się tych fal. Fale mechaniczne, bowiem rozchodzą się w ośrodku materialnym, fale elektromagnetyczne zaś mogą rozchodzić się w próżni. Istota fal elektromagnetycznych wiąże się ze zmianą natężeń pól elektrycznego i magnetycznego, istniejących również w próżni. Jeżeli w pewnym niewielkim obszarze przestrzeni istnieje zmienne pole elektryczne to zgodnie z **prawem**  **Maxwella** powoduje ono powstanie wirowego pola magnetycznego, którego linie sił obejmują linie sił pola elektrycznego i leżą w płaszczyźnie prostopadłej do pola elektrycznego. Pole magnetyczne zmienia się w czasie i zgodnie z prawem Faradaya wytwarza wirowe pole elektryczne, którego linie sił obejmują linie indukcji pola magnetycznego w płaszczyźnie prostopadłej do niego. Proces rozchodzenia się drgań w przestrzeni, jak wcześniej określono, nazywany jest falą. Na rysunkach poniżej przedstawiono wirowe pole elektryczne (linia ciągła) wytwarzające wirowe pole magnetyczne (linia przerywana) – rys. 3.1. oraz przestrzenny rozkład wektorów natężenia **pola elektrycznego**  $E$  **i nateżenia pola magnetycznego**  $H$  **dla fali sinusoidalnej – rys. 3.2.** 

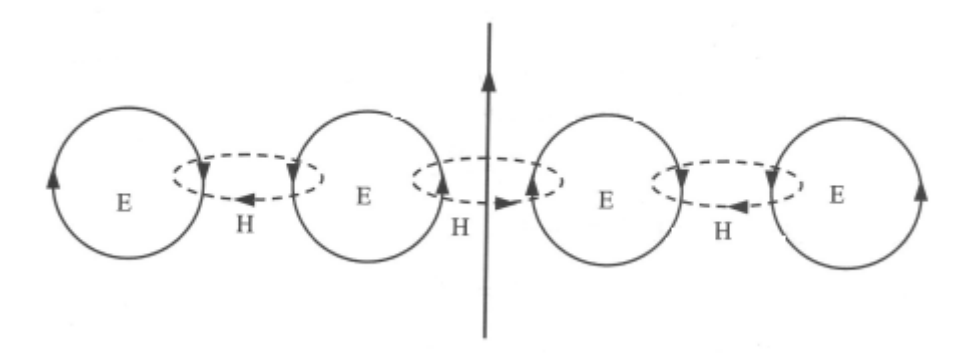

*Rys. 3.1. Wirowe pole elektryczne oraz wirowe pole magnetyczne*

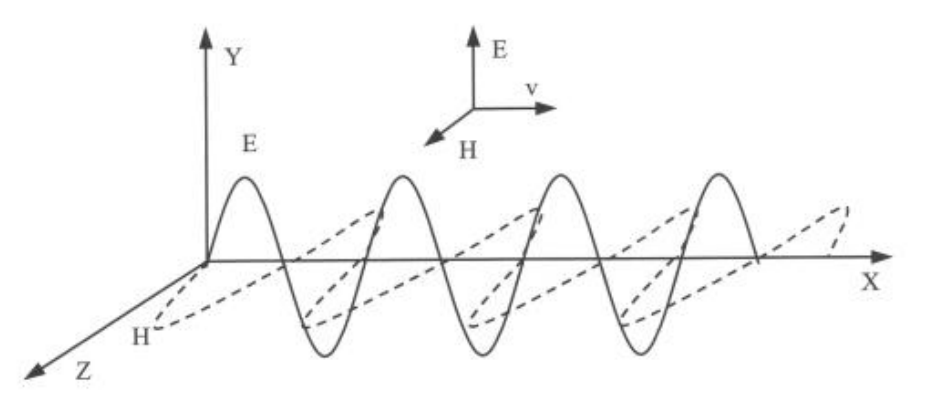

*Rys. 3.2. Przestrzenny rozkład wektorów E i H dla fali sinusoidalnej*

Należy zaznaczyć, że niektóre właściwości promieniowania elektromagnetycznego zależą od długości fali. Dlatego też dokonano podziału promieniowania elektromagnetycznego na zakresy ze względu na jego częstotliwość (widmo fal elektromagnetycznych). Granice poszczególnych zakresów powinno traktować się jako umowne. Na rys. 3.3. przedstawiono przykładowy umowny podział fal elektromagnetycznych.

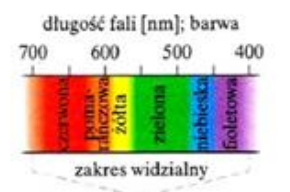

długość fali [m]  $1\quad 10^{-1} \ 10^{-2} \ 10^{-3} \ 10^{-4} \ 10^{-5} \ 10^{-6} \ 10^{-7} \ 10^{-8} \ 10^{-9} \ 10^{-10} \ 10^{-11} \ 10^{-12} \ 10^{-13} \ 10^{-14} \ 10^{-15} \ 10^{-16}$  $10^8$   $10^7$   $10^6$   $10^5$   $10^4$   $10^3$   $10^2$   $10$ fale długie fale radiowe podczerwień nadfiolet promienio promieniowanie y

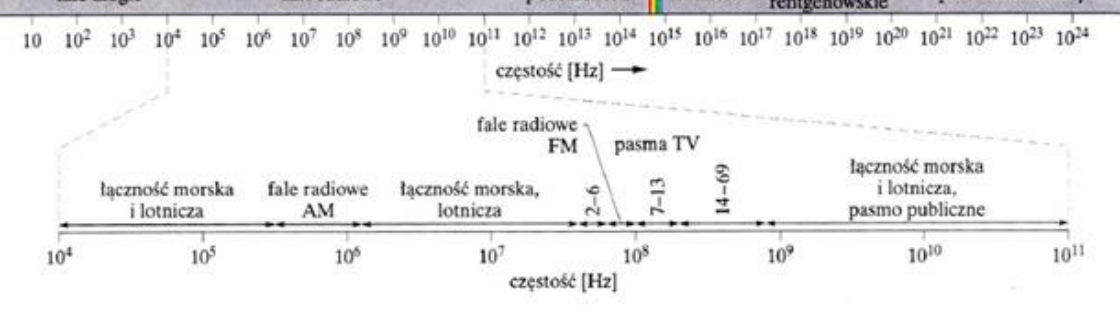

*Rys. 3.3. Widmo promieniowania elektromagnetycznego*

Warto rozważyć metodę wytwarzania fal elektromagnetycznych. Dla uproszczenia rozumowania przyjęto zakres widma  $\lambda \approx 1$  m, gdzie  $\lambda$  – długość fali. Źródłem emitowania fal może być urządzenie, którego głównym elementem będzie obwód drgający *LC* o częstości kołowej ω (ω = 1/√*LC*). W takim obwodzie ładunki i prądy zmieniają się sinusoidalnie w czasie z częstością ω. Konieczne jest istnieje zewnętrznego źródła energii, na przykład generatora prądu zmiennego, które dostarcza energii kompensując straty. Na rys. 3.4. przestawiono układ do wytwarzania fali elektromagnetycznej opisany powyżej.

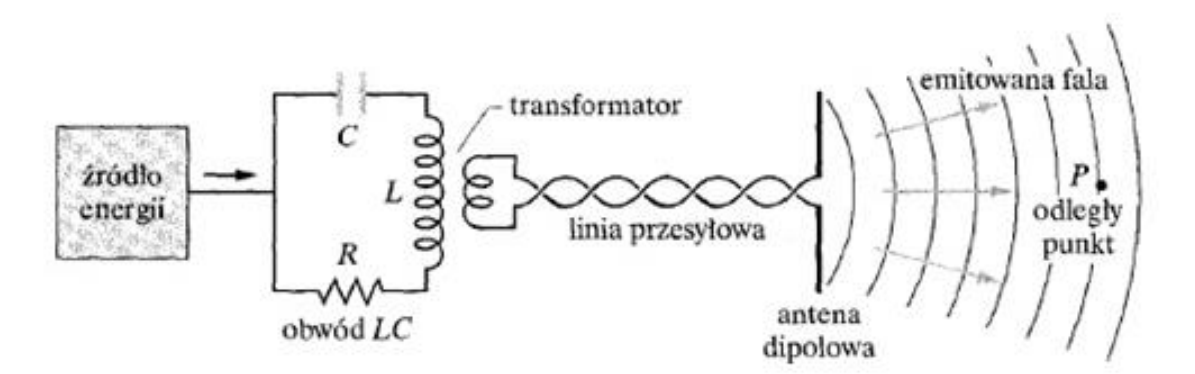

*Rys. 3.4. Układ do wytwarzania fali elektromagnetycznej o zakresie λ ≈ 1 m*

Obwód na rysunku powyżej jest sprzężony przez transformator i linię przesyłową z anteną. Podstawowymi elementami anteny są dwa cienkie pręty przewodzące. Sprzężenie

to wywołuje sinusoidalne oscylacje ładunku w prętach anteny z częstotliwością ω wywołane przez sinusoidalnie zmieniający się w obwodzie prąd. Powstały w prętach anteny prąd wywołany z kolei ruchem ładunków zmienia sinusoidalnie swoje natężenie i kierunek. Antena staje się dipolem elektrycznym. Dipolem elektrycznym nazywa się układ dwóch równych ładunków punktowych różnoimiennych +q i –q, odległych od siebie o długość l. Wielkością charakteryzującą taki układ jest moment dipolowy. Ponieważ wartość i kierunek wektora momentu dipolowego są zmienne, zmienne są również wektory pól elektrycznego i magnetycznego. Zmiany te rozchodzą się od anteny z prędkością światła *c*. Zmienne pola tworzą wspólnie falę elektromagnetyczną, której częstość jest równa częstości drgań obwodu *LC* i wynosi ω. Obwód LC wytwarza sinusoidalnie zmienny prąd w antenie, która wysyła falę. P jest odległym punktem, w którym detektor rejestruje falę.

Podstawowym zjawiskiem fizycznym wykorzystywanym w radiolokacji jest **odbijanie fal elektromagnetycznych** przez obiekty znajdujące się w sondowanej przestrzeni. Fale odbite, nazywane również echami, można wykorzystywać zarówno do samego wykrywania obiektów, jak i do wykrywania i pomiaru parametrów (odległość, wysokość, prędkość) obiektów. Możliwość pomiaru parametrów obiektu zależy od rodzaju urządzenia radiolokacyjnego, natomiast dokładność tych parametrów – między innymi od **charakterystyk promieniowania anten**, czyli zdolności wypromieniowania przez antenę energii w różnych kierunkach. Na przykład, antena kierunkowa promieniuje niemal całą swoją moc w jednym kierunku, a więc jej zysk kierunkowy (antenowy) jest bardzo duży.

Zastosowanie anteny o wąskiej charakterystyce promieniowania umożliwia również określenie kierunku, w którym znajduje się wykryty obiekt. Po wprowadzeniu modulacji impulsowej sygnału sondującego można wyznaczyć odległość obiektu od radaru mierząc opóźnienie echa (sygnału odbitego) względem sygnału sondującego.

#### **3.2. Charakterystyka systemów radarowych**

Wzrost pojemności przestrzeni powietrznej oraz przepustowości portów lotniczych przypadający na lata dziewięćdziesiąte XX wieku sprawił, że radary stały się podstawowym źródłem dozorowania w lotnictwie. Skupiono się przede wszystkim na doskonaleniu ich funkcjonalności poprzez zmiany w budowie. **Radar**, bowiem składa się z kilku podstawowych komponentów, którym można przypisać określone cechy, tj.:

a) **nadajnik** – posiada szeroki zbiór sygnałów złożonych, zmienia częstotliwości powtarzania impulsów sondujących, pracuje na wielu częstotliwościach;

b) **antena** – jest urządzeniem szerokopasmowym, można cyfrowo sterować charakterystyką anteny, posiada adaptacyjność przestrzenną, powinna posiadać niewielki poziom listów bocznych;

c) **odbiornik** – jest urządzeniem adaptacyjnym, szerokopasmowym, o dużej szybkości działania;

d) **czasoster** – mierzy czas, w którym impuls przebywa drogę z anteny i z powrotem;

e) **ekstraktor danych** – wykrywa obiekty, określa pozycję obiektów, dokonuje klasyfikacji obiektów,

f) **procesor** – stosuje algorytmy śledzenia obiektów manewrujących, eliminuje fałszywe trasy;

g) **wskaźnik** – obrazuje obiekty na wyświetlaczu,

h) **kontroler** – zarządza wykorzystaniem środków radaru (stosuje adaptację radaru do warunków pracy).

Ogólny schemat blokowy radaru został przedstawiony na rysunku 3.5.

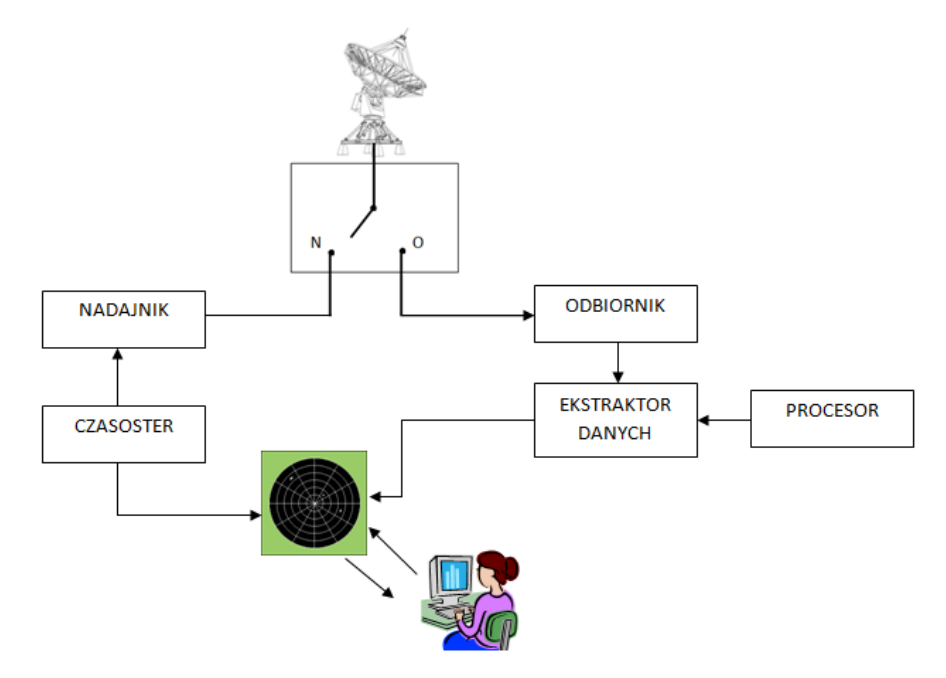

*Rys. 3.5. Ogólny schemat blokowy radaru*

W technice radiolokacji lotniczej przeważają **radary impulsowe**. Radar impulsowy pracuje w pewnym rytmie, za który odpowiedzialny jest generator taktujący. Uproszczoną zasadę działania radaru impulsowego można przedstawić następująco: krótkie impulsy wytwarzane przez generator stymulują wytwarzanie impulsów wysokiego napięcia o określonym czasie trwania w nadajniku, a te z kolei przyczyniają się do powstania impulsów sondujących. Za pomocą anteny impulsy sondujące wypromieniowane są w przestrzeń w postaci fali elektromagnetycznej. Wraz z uruchomieniem nadajnika zainicjowany jest pomiar czasu upływającego od chwili wyemitowania w przestrzeń impulsów sondujących do momentu ich powrotu po ewentualnym odbiciu od wykrytego obiektu.

Niezwykle istotnym elementem radaru jest **antena**. Jest to często najbardziej kosztowny element, dlatego też przywiązuje się bardzo dużo wagę do jego parametrów. Anteny radiolokacyjne zalicza się do **anten aperturowych**. Charakteryzują się one wyróżnioną powierzchnią, aperturą, przez którą fala elektromagnetyczna przechodzi z wolnej przestrzeni do linii transmisyjnej. Najbardziej znane anteny tego typu to antena tubowa i antena paraboliczna. Antena, w przypadku radaru impulsowego, jest wspólna dla nadajnika i odbiornika. Pełni ona następujące funkcje:

• pośredniczy w transmisji danych pomiędzy aparaturą nadawczo – odbiorczą w przestrzeni,

- koncentruje promieniowaną energię w określonym kierunku,
- odbiera energię odbitą przez obiekt,
- zapewnia wymagane pokrycie przestrzeni otaczającej radar,
- często ustala czas między kolejnymi obserwacjami celu,
- pośredniczy w wyznaczaniu kierunku, z którego przychodzi sygnał echa.

Ważnym parametrem każdej anteny aperturowej jest jej powierzchnia skuteczna. Jeżeli pole powierzchni anteny wynosi *A*, to zależność pomiędzy powierzchnią skuteczną *A<sup>e</sup>* a aperturą wynosi:

 $A_e = vA$ 

$$
(3.1.)
$$

Gdzie ν jest współczynnikiem wykorzystania apertury.

Poza powierzchnią skuteczną anteny aperturowej, anteny posiadają szereg innych podstawowych parametrów takich, jak:

• **charakterystyka anteny** – jest to miejsce geometryczne punktów w przestrzeni o jednakowym natężeniu pola elektromagnetycznego promieniowanego przez antenę, określa zdolność anteny do koncentrowania promieniowanej energii elektromagnetycznej

*Zakład Inżynierii Transportu Lotniczego i Teleinformatyki Wydziału Transportu Politechniki Warszawskiej*

w określonym kierunku,

• **szerokość wiązki** – stanowi kąt głównego listka znajdujący się pomiędzy kierunkami, w którym natężenie pola elektromagnetycznego spada o 3 dB,

• **zysk kierunkowy** – jest miarą kierunkowości anteny, wyraża stosunek [mocy](http://pl.wikipedia.org/wiki/Moc) promieniowania źródła fal w określonym kierunku do mocy promieniowania identycznie zasilanego źródła [izotropowego](http://pl.wikipedia.org/wiki/Izotropowo%C5%9B%C4%87) (bezkierunkowego),

• **zysk energetyczny** - jest to stosunek gęstości mocy wypromieniowanej przez antenę w danym kierunku do gęstości mocy wypromieniowanej przez antenę wzorcową,

• **impedancja** - wielkość charakteryzująca zależność między [natężeniem prądu](http://pl.wikipedia.org/wiki/Nat%C4%99%C5%BCenie_pr%C4%85du_elektrycznego) i [napięciem](http://pl.wikipedia.org/wiki/Napi%C4%99cie_elektryczne) w obwodach prądu zmiennego,

• **polaryzacja** - właściwość [fali poprzecznej](http://pl.wikipedia.org/wiki/Fala_poprzeczna) polegająca na zmianach kierunku [oscylacji](http://pl.wikipedia.org/wiki/Oscylacja) rozchodzącego się zaburzenia w określony sposób.

W procesie kontroli ruchu lotniczego można wyróżnić dwie zasadnicze kategorie radarów: **radary pierwotne** (radar precyzyjnego podejścia PAR, radar kontroli zbliżania ASR, radar kontroli obszaru ARSR, radar kontroli powierzchni lotniska SMR) oraz **radary wtórne**.

Zasada działania radu pierwotnego polega na wypromieniowaniu przez antenę energii odpowiednio ukierunkowanej. Źródłem [fal w](http://heading.pata.pl/falerad.htm) radarach pierwotnych jest nadajnik. To w nim są formowane [impulsy sondujące.](http://heading.pata.pl/radarnad.htm) W przypadku radarów, w których wymagana jest obserwacja okrężna, wiązka nadawcza musi być wąska i wysoka. W takich radarach najczęściej spotyka się anteny paraboliczne. O zakresie kierunków obserwacji decyduje ruch anteny, więc antena stacji radiolokacyjnej obserwacji okrężnej wykonuje pełne obroty. Prędkość obrotów jest adekwatna do zastosowania: radar kontroli obszaru obraca się dość wolno (około 6 obrotów na minutę), ponieważ ważna jest dokładność na maksymalnym zasięgu, anteny radarów trasowych obracają się 10 razy na minutę, a radarów kontroli zbliżania 15 do 16 razy na minutę. Uproszczony schemat działania radaru pierwotnego został przedstawiony na rysunku 3.6.

**10**

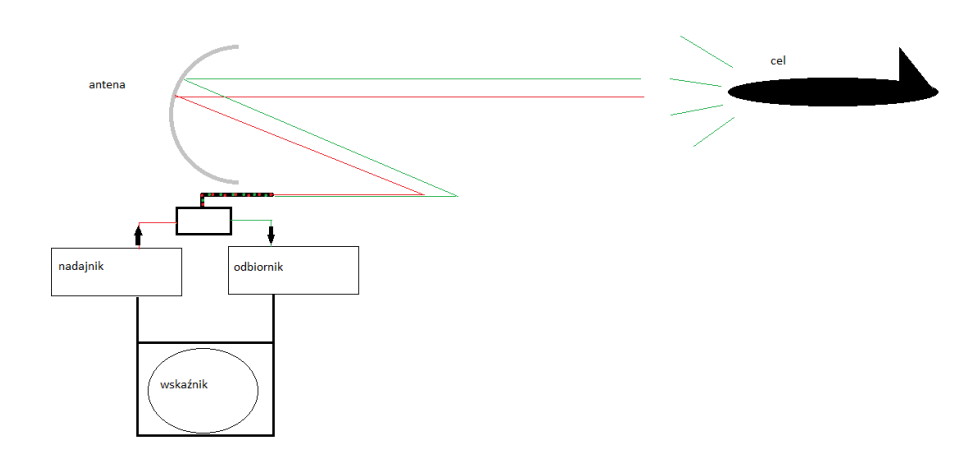

*Rys. 3.6. Uproszczony schemat działania radaru pierwotnego*

Można powiedzieć, że uzupełnieniem radaru wtórnego jest radar pierwotny, także fizycznie. Obserwując bowiem anteny radarów kontroli ruchu lotniczego, o ile nie są osłonięte charakterystyczną kopułą, łatwo dostrzec belkę umieszczoną nad lustrami anten. Radar wtórny widzi tylko statki powietrzne wyposażone w **transponder**, czyli bezprzewodowe urządzenie komunikacyjne, dzięki czemu identyfikuje statek powietrzny oraz określa jego wysokość. Zasada działania radaru SSR polega na wysłaniu ciągu impulsów na danej częstotliwości (**1030 MHz**) i oczekiwaniu na odpowiedź. Transponder odpowie na częstotliwości **1090 MHz**, jeśli określi otrzymany ciąg impulsów jako prawidłowy. To oznacza, że transponder to nadajnik i odbiornik radiowy, który pracuje na częstotliwości radaru. Na poniższym schemacie przedstawiono zasadę działania SSR.

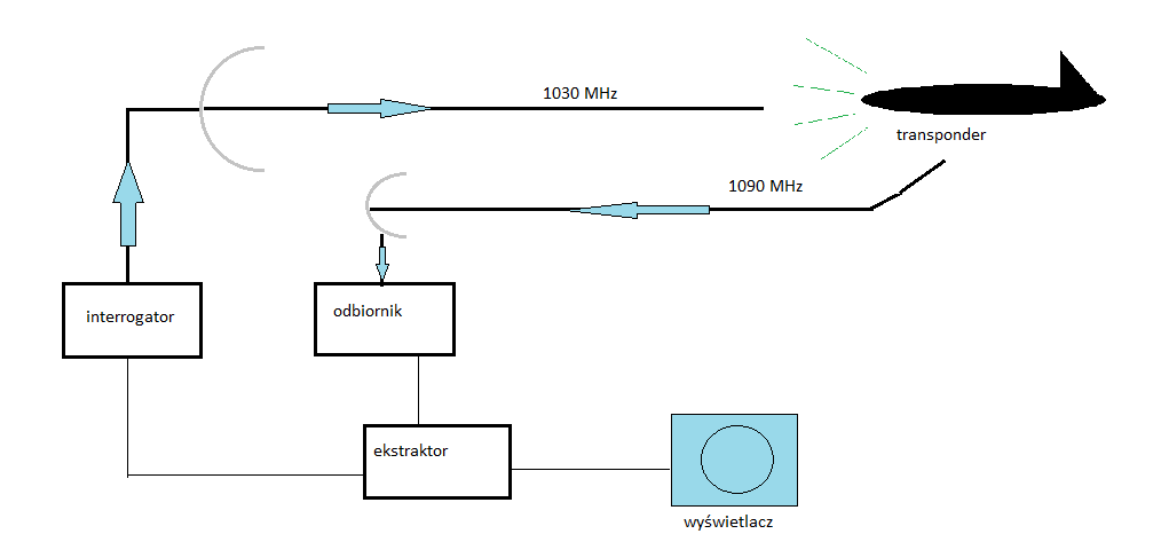

*Rys. 3.7. Zasada działania radaru SSR*

Odległość urządzenia od obiektu jest obliczana na podstawie pomiaru czasu opóźnienia między sygnałem zapytania, a sygnałem odpowiedzi. Transponder reaguje na zapytanie z pewnym opóźnieniem, potrzebuje czasu na odbiór sygnału, przełączenie się do odpowiedniego modu i zakodowanie odpowiedzi, ale czas ten jest znany i uwzględnia się go przy obliczaniu odległości. Pomiaru azymutu natomiast dokonuje się przy wykorzystaniu kierunkowych właściwości anteny, metodą namiaru na maksimum sygnału odbitego, w nowszych konstrukcjach metodą monoimpulsową (MSSR – monopulse SSR).

# **3.3. Tryby transmisji informacji**

Transmisja, czyli przekazywanie informacji pomiędzy urządzeniami do transmisji danych, między transponderem a radarem wtórnym odbywa się na jednym z **trybów (modów**). Modem nazywamy format sekwencji impulsów z interrogatora oraz format sekwencji impulsów z ekstraktora używany do określenia parametrów położenia danego statku powietrznego. Wyróżnia się następujące mody:

1) **Mod A** – tryb identyfikujący cywilne statki powietrzne na ścieżce podejścia do lądowania; korelacja otrzymywanych danych z planami lotów umożliwia nadanie etykiet lądującym statkom powietrznym; transmisja w Modzie A jest jednakże często zawodna;

2) **Mod 3 (3/A)** – wykorzystywany w lotnictwie wojskowym, na zapytanie w tym modzie – transponder odpowiada czterocyfrowym kodem przydzielonym przez kontrolę ruchu lotniczego;

3) **Mod C** – transponder odpowiada podając wysokość – poziom lotu z wysokościomierza kodującego ustawionego na ciśnienie QNE;

4) **Mod S** – daje możliwość przypisania indywidualnego 24-bitowego kodu ICAO (International Civit Aviation Organization) dla każdego statku powietrznego, co łącznie daje 16 777 216 możliwych kodów, może zastosować dwustronne łącze danych.

Poniżej przedstawiono działanie radaru SSR z wykorzystaniem Mod S (rys. 3.8).

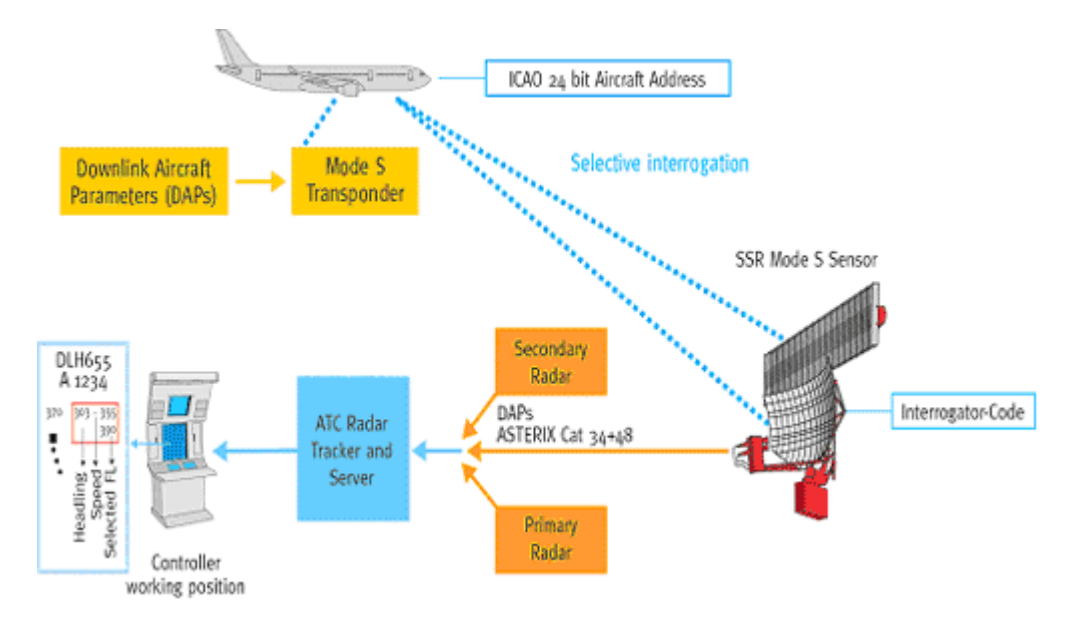

*Rys. 3.8. Zasada działania radaru SSR z wykorzystaniem trybu S* 

W przypadku trybu S, każdy członek ICAO dostał przydział bloku kodów, które może przyporządkować statkom powietrznym. Sposób rozróżnienia kodów nadawanych statkom powietrznym cywilnym od wojskowych zależy wyłącznie od zasad kodowania panujących w danym Państwie Członkowskim ICAO. W razie potrzeby, kody mogą być nadawane także innym pojazdom poruszającym się po powierzchni lotniska. Na rysunku 3.9. przedstawiono przykładowy kod, który mógłby być nadany w Wielkiej Brytanii (WB).

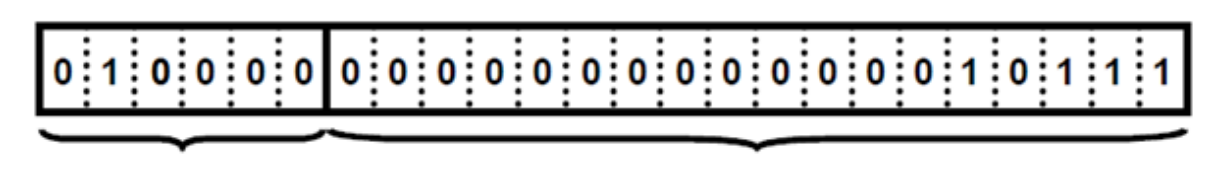

Kod nagłówkowy WB

262,144 kody dostępne dla WB, przykładem jest nr 23

#### *Rys. 3.9. Przykładowy kod w trybie Mod S*

W celu zapewnienia wydajnej pracy czujników naziemnych pracujących w trybie Mod S z nachodzącymi na siebie powierzchniami pokrywanymi przez te czujniki – nadano im (czujnikom) kod IC (Interrogator Code). Kod IC jest zawarty w każdym nadawanym oraz odbieranym sygnale.

Mody obecnie używane są na przemian. Na przykład, radar wysyła zapytanie kolejno modem 3/A, C i S. Statek powietrzny wyposażony w transponder z Modem C (bez Modu S) na zapytanie 3/A odpowie kodem identyfikacyjnym, na zapytanie C – poziomem lotu, a na zapytanie S – nie odpowie. Proces naprzemiennego używania modów przedstawiono na rysunku 3.10.

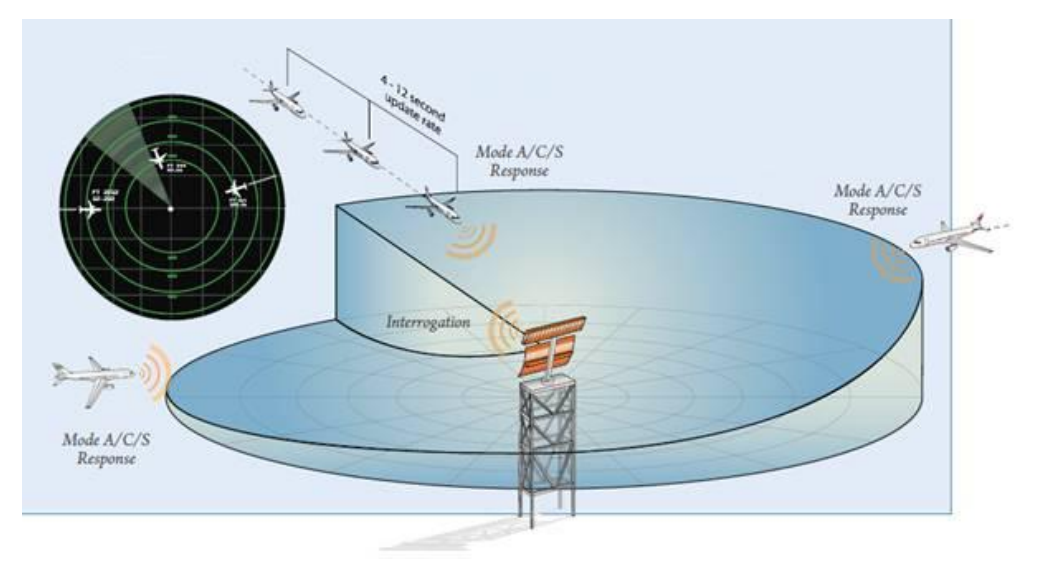

*Rys. 3.10. Przykład zamiennego używania trybów*

Organizacja ICAO określa, że transpondery pracujące w trybie Mod S powinny stosować się do wymagania jednego z czterech poziomów zdatności, to jest:

- I. podstawowy transponder; poziom I umożliwia pracę zarówno w trybie Mod S, jak i Mod A/C, nie posiada łącza danych, a więc nie może być stosowany dla międzynarodowego ruchu lotniczego;
- II. posiada cechy poziomu I, jest wzbogacony o łącze danych ziemia powietrze, powietrze – ziemia, umożliwia automatyczną identyfikację statków powietrznych, jest minimalnym poziomem dopuszczonym dla lotów międzynarodowych;
- III. posiada cechy poziomu II, jest wzbogacony o rozwinięte łącze danych pomiędzy ziemią a statkiem powietrznym;
- IV. posiada cechy poziomu III, jest wzbogacony o rozwinięte łącze danych pomiędzy statkiem powietrznym a ziemią.

Zastosowanie radaru SSM umożliwia identyfikację statku powietrznego za pomocą różnych procedur, to jest:

- a) rozpoznanie znaku rozpoznawczego statku powietrznego na etykiecie radarowej;
- b) rozpoznanie na etykiecie radarowej uprzednio przydzielonego indywidualnego kodu;

c) rozpoznanie na etykiecie radarowej znaku rozpoznawczego statku powietrznego wyposażonego w **Mod S**;

- d) przekazanie identyfikacji radarowej;
- e) obserwowanie wykonania polecenia nastawienia określonego kodu.

#### **3.4. Charakterystyka systemu automatycznego dozorowania ADS-B**

System automatycznego zależnego dozorowania **ADS – B** jest nisko kosztowym systemem dozorowania, który zapewnia okresowe transmitowanie parametrów statku powietrznego (identyfikacja, położenie) poprzez tryb transmisji łącza danych. Informacja z ADS – B jest nadawana bez względu na to, który z użytkowników będzie ją odbierał (inny statek powietrzny, kontroler ruchu lotniczego) i bez oczekiwania na odpowiedź tego użytkownika. Niemniej jednak, wymagane jest, aby informacja była udostępniana na obszarach objętych dozorowaniem przez służby kontroli ruchu lotniczego. Każdy użytkownik, zarówno w przestrzeni powietrznej, jak i w stacji naziemnej może wybrać sposób użytkowania systemu: otrzymywanie, przetwarzanie lub wyświetlanie informacji.

ADS – B jest systemem **automatycznym**. Automatyczny, w tym przypadku oznacza, że działa sam i nie wymaga od załogi samolotu lub służb kontroli ruchu lotniczego udostępniania informacji dotyczącej położenia statku powietrznego. System ADS - B jest systemem **zależnym** w sensie polegania na źródle oraz metodzie nadawania informacji o położeniu statku powietrznego (w tym przypadku na globalnym systemie nawigacji satelitarnej GNSS).

Zgodnie z opublikowanym przez ICAO podręcznikiem – **GNSS** (Global Navigation Satellite System) to zbiór różnych systemów satelitarnych (GPS Navstar, GLONASS, w przyszłości Galileo) oraz trzech podstawowych systemów wspomagających:

• **ABAS** (Aircraft Based Augmentation Systems) – system umieszczony na statku powietrznym, jego zadaniem jest integrowanie informacji pochodzących z różnych źródeł;

• **GBAS** (Ground Based Augmentation Systems) – system umieszczony na ziemi, jego zadaniem jest korekcja danych;

• **SBAS** (Satellite Augmentation Systems) – System wykorzystujący satelity i stację naziemne.

Jednym z najbardziej popularnych systemów wspomagających w Europie jest **EGNOS** (European Geostationary Navigation Overlay Service), który to jest systemem wspomagającym GPS i GLONASS w zakresie transportu lotniczego, morskiego i lądowego. Został zaprojektowany przez grupę ETG (European Tripartite Group), w której skład wchodzą: Europejska Agencja Przestrzeni Kosmicznej ESA, Komisja Europejska EC oraz Europejska Organizacja Bezpieczeństwa Nawigacji Powietrznej EUROCONTROL. Celem EGNOS jest monitorowanie wiarygodności GPS i GLONASS oraz zwiększenie ich dokładności poprzez wprowadzenie korekcji danych. EGNOS należy do wspomagających systemów satelitarnych (SBAS). Zasada ich działania polega na odbieraniu sygnałów GPS przez naziemne stacje referencyjne, które obliczają błąd pomiaru położenia. Następnie, wyliczony błąd jest przesyłany do głównej stacji referencyjnej, gdzie generuje się poprawkę różnicową. Poprawka jest przesyłana przez stacje nadawcze do satelitów geostacjonarnych.

Jedyne różnice występujące pomiędzy systemami np. GPS i GLONASS polegają na zastosowanych sposobach kodowania sygnałów, układach odniesienia, w których podawana jest pozycja, czy wzorcach czasu. Istniejące konstelacje satelitarne nie zapewniają jednak czterech podstawowych funkcji sygnału, tj.: dokładności, ciągłości, wiarygodności i niezawodności działania. Dlatego też, budowane są struktury wspomagające działanie systemów nawigacji satelitarnej.

Wszystkie systemy nawigacji satelitarnej, podstawowe czy wspomagające, mają tę samą strukturę, która dzieli się na trzy podstawowe części(segmenty):

• **segment kosmiczny** – konstelacja sztucznych satelitów Ziemi krążących na orbitach, wysyłających sygnały i informacje nawigacyjne;

• **segment naziemny** – stacje obsługi i nadzoru działania systemu;

• **segment użytkowników** – wszyscy odbiorcy informacji przekazywanej przez systemy nawigacyjne.

Segment użytkowników wykorzystuje informacje dostępne dzięki:

- wyznaczaniu pozycji obiektu:
- o faza częstotliwości nośnej;
- o różnica przesunięć sygnału;
- o pseudoodległość z pomiarem kodów;
- o różnica pseudoodległości;
- wyznaczaniu czasu obiektu:
- o metoda kodowa;
- o metoda fazowa;
- wyznaczaniu położenia obiektów w przestrzeni.

W przypadku systemu ADS – B, zapewnia się usługę dozorowania na obszarach zarówno z radarami, jak i bez nich. Może zatem wspomóc pracę radaru zapewniając większą dokładność wyznaczania położenia statku powietrznego. Obecnie, ADS jest system

pełniącym funkcję głownie doradczą w statku powietrznym, a nie operacyjną. Przyszłościowe zastosowania ADS – B dążą do wspomagania służby poszukiwania i ratownictwa, czy do monitorowania statków powietrznych przez operatorów flot.

ADS składa się z dwóch podstawowych komponentów, tj.:

a) element będący wyposażeniem awioniki statku powietrznego wraz z wyświetlaczem w kokpicie;

b) stacja naziemna (ground – based transceiver GBT).

System automatycznego zależnego dozorowania jest uważany za kluczowy element systemów zarządzania ruchem lotniczym w przyszłości, na przykład – europejskiego **SESAR** (Single European Sky ATM Research), czy amerykańskiego NextGen. Jednakże jego szeroko zasięgowe wdrożenie planuje się dopiero na lata 2020 – 2030.

W przeciwieństwie do obecnie stosowanych technik dozorowania, system ADS – B zainstalowany w statku powietrznym – **samodzielnie** określa jego położenie oraz inne parametry i przesyła je do stacji naziemnej oraz innych użytkowników. Dane te mogą być określone na przykład dzięki GPS. Aktualizacja ich odbywa się raz na sekundę. Informacje dostarczone kontrolerom ruchu lotniczego zawierają: identyfikację statku powietrznego, wysokość, na której znajduje się statek powietrzny, prędkość, planowaną ścieżkę podejścia, ciśnienie. Na rys. 3.11. została przedstawiona ogólna zasada działania ADS – B.

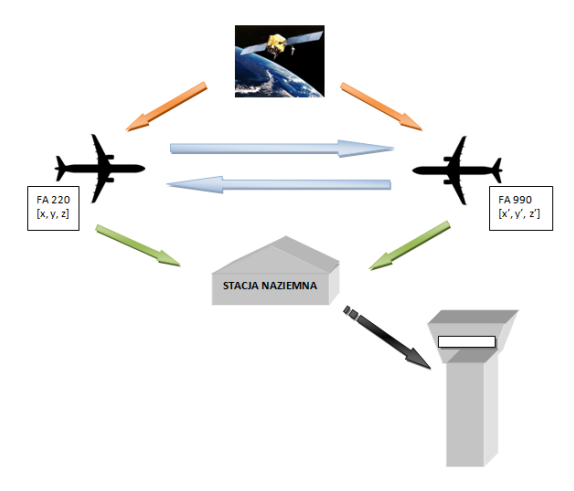

*Rys. 3.11. Uogólniona zasada działania ADS – B*

Można zatem określić, że zasada działania ADS – B polega samodzielnym określeniu parametrów statku powietrznego dzięki GNSS/GPS i nadaniu tych informacji przez statek powietrzny do wyspecjalizowanych stacji naziemnych, które następnie rozkodują dane i przekażą je kontrolerom ruchu lotniczego.

Określanie pozycji pojazdu za pomocą satelitów systemów nawigacyjnych zależy od przyjętej zasady działania danego systemu i rodzaju mierzonego parametru. Najczęściej zasada działania polega na określeniu lokalizacji użytkownika na podstawie zmierzonych wartości parametrów pozycyjnych w stosunku do satelitów. Sposób określenia położenia satelity zależy m.in. od rodzaju orbity. W przypadku satelity geostacjonarnego współrzędne jego pozycji są znane i niemal stałe w stosunku do segmentu naziemnego. W przypadku orbit eliptycznych – współrzędne pozycji satelity zależą od czasu i są określane różnymi metodami, np. w przypadku GPS i GLONASS – współrzędne obliczane są w odbiorniku użytkownika na podstawie znajomości elementów orbit wszystkich wykorzystywanych satelitów. Zarówno w GPS, jak i w GLONASS satelity emitują sygnały na dwóch częstotliwościach modulowanych w fazie informacjami pozyskanymi z cyfrowej pamięci satelity.

W systemie GPS pomiar odległości odbywa się poprzez pomiar czasu przebiegu fali na drodze satelita – odbiornik użytkownika. Pomiarowi takiemu odpowiada odległość topocentryczna *ρpi*, którą można przedstawić jako funkcję długości i szerokości geograficznej *(φ, λ)* pozycji odbiornika użytkownika, jego wzniesienia w stosunku do powierzchni przyjętej elipsoidy odniesienia *(h)* oraz przesunięcia w czasie wzorca odbiornika w stosunku do czasu systemu *(Δtu):*

$$
(3.2.)
$$

$$
\rho_{pi} = \rho \ (\varphi, \lambda, h, \Delta t_u)
$$

Z matematycznego punktu widzenia – minimalna liczba odległości *ρpi* niezbędna do określenia pozycji nie może być mniejsza niż wymiar wektora stanu, czyli w tym przypadku i  $\geq$  4.

Forma wiadomości wysyłanej przez ADS pojazdu to pakiet informacji zawarty 56 – bitowym polu danych rozbudowanego 112 – bitowego **squitter'a** przesyłanego na częstotliwości 1090 MHz. Pakiet ten zawiera zestaw zdefiniowanych parametrów pojazdu. Wiadomość ADS – B spełnia dwie funkcje: **ADS – B Out** (związana z przekazywaniem informacji) i **ADS – B In** (związana z otrzymywaniem informacji). Na rys. 3.12. przedstawiono uproszczony schemat funkcjonalny ADS – B.

*Laboratorium ZITLIT – Instrukcja do ćwiczenia*

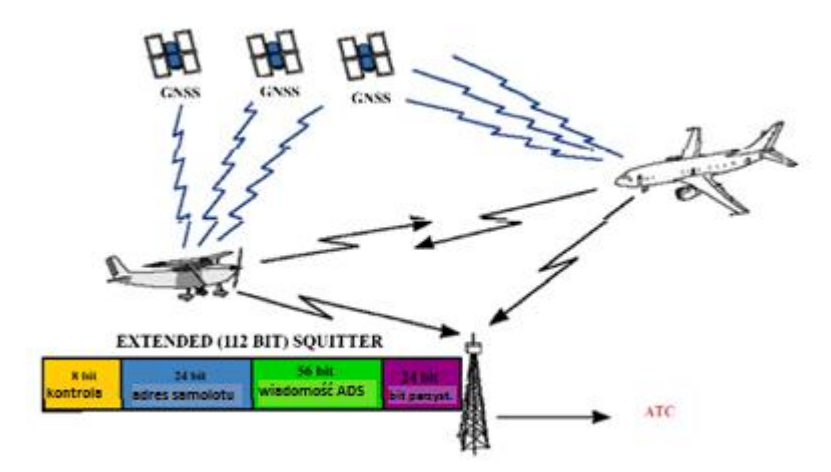

*Rys. 3.12. Uproszczony schemat funkcjonalny ADS – B*

Warto skupić się na zastosowaniu ADS – B na obszarze w środowisku radarowym. Integracja danych z ADS – B z danymi radarowymi może zapewnić następujące udoskonalenia w zakresie dozorowania:

• możliwość wykorzystania z danych z ADS – B w przypadku, gdy dane radarowe nałożą się nie siebie i wystąpi zjawisko garblingu;

• możliwość wykorzystania danych z ADS – B przy zarządzaniu ruchem naziemnym, zwłaszcza, gdy wystąpiły problemy z działaniem transpondera;

- zapewnienie służby dozorowania w obszarach, których nie obejmuje zasięg radaru;
- możliwość zmniejszenia liczby radarów niezbędnych do dozorowania określonego obszaru i wypełnienia luk obserwacją poprzez system ADS – B;
- zapewnienie podwójnej, niezależnej od siebie metody dozorowania obszaru;
- poprawienie dokładności lokalizacji statków powietrznych.

System ADS – B został stworzony do wspomagania służb kontroli ruchu lotniczego. Wśród jego zadań jest pełnienie określonych funkcji wobec służb kontroli obszaru oraz kontroli zbliżania, na przykład:

- dążenie do redukcji opóźnień statków powietrznych;
- zapewnianie przydzielania tras statkom powietrznym;

• zapewnianie wek torowania statków powietrznych oraz wykrywania potencjalnych kolizji;

- utrzymanie separacji oraz płynności ruchu lotniczego;
- kontrola toru lotu statków powietrznych;
- wsparcie kontrolerów dodatkowymi informacjami o ruchu lotniczym.

*Zakład Inżynierii Transportu Lotniczego i Teleinformatyki Wydziału Transportu Politechniki Warszawskiej*

W przypadku wspomagania systemem ADS – B na obszarach nieobjętych dozorowaniem musi on spełniać szereg dodatkowych funkcji takich, jak możliwość integracji z innymi zautomatyzowanymi systemami, wyświetlanie ostrzeżeń włączając wykrywanie konfliktów na panelach kontrolerów ruchu lotniczego oraz pilotów, czy zapewniać satysfakcjonującą dokładność danych. Celem europejskiego projektu ADS-B Pioneer Airlines Project jest zdobycie "Airworthiness Approval" do komercyjnego zastosowania ADS-B, w bezradarowym środowisku służb ruchu lotniczego ADS-B-NRA (Non-Radar Environment). Zaświadczenie będzie się opierać na dokumentacji EASA - Acceptance Means of Compliance (AMC20-24), który z kolei odnosi się do EUROCAE ED-126/RTCA DO-303, dokumentu określającego bezpieczeństwo, wydajność i zasady funkcjonowania systemu. Dokumenty te bazują na PANS – ATM DOC4444, Edycja 15, 2007 (Aneks 10). W projekcie ADS-B PAP, zrzeszonych jest 18 linii lotniczych i ponad 400 samolotów. W testach biorą udział producenci: Airbus, ATR, Boeing, Dassault. Zadaniem projektu jest stworzenie naziemnej infrastruktury ADS-B pod nazwą CRISTAL. W 2006 roku, Fedaral Aviation Administration [zaakceptowała wydatki n](http://www.faa.gov/airports_airtraffic/technology/ads-b/)a implementację systemu ADS-B.

System ADS – B jest bardzo popularny w Stanach Zjednoczonych, na co warto zwrócić szczególną uwagę, tzn. między innymi wyodrębniono tam **dwa łącza danych przystosowane do ADS – B**: 1090 MHz extender squitter (**1090 ES**) oraz przekaźnik o dostępie uniwersalnym (**Universal Access Transceiver UAT**). 1090 ES jest łączem dedykowanym dla lotnictwa komunikacyjnego oraz wojskowego, natomiast UAT został stworzony dla general aviation ("małego lotnictwa"). Dla kontrolera ruchu lotniczego typ łącza w sensie wyświetlania danych – nie ma znaczenia, ponieważ są dane są wyświetlane tak samo. Dodatkowo, wspomniane łącza poza ADS – B obsługują także usługi wspierające system, to jest **TIS – B** (Traffic Information Service – Broadcast) oraz **FIS – B** (Flight Information Services – Broadcast).

**TIS – B** jest usługą, której zadaniem jest nadawanie informacji o ruchu lotniczym ze stacji naziemnych statkom powietrznych wyposażonym w ADS – B. Źródłem danych są radary dozorowania. Zaletą tej aplikacji jest zwiększanie świadomości sytuacyjnej pilota. **FIS – B** z kolei zajmuje się nadawaniem informacji meteorologicznej (np. METAR, SPECI, TAF) oraz innych, dodatkowych informacji lotniczych (NOTAM). Zaletą FIS – B jest umożliwianie pilotowi pozyskiwania informacji na temat aktualnej sytuacji meteorologicznej w powietrzu oraz na lotniskach.

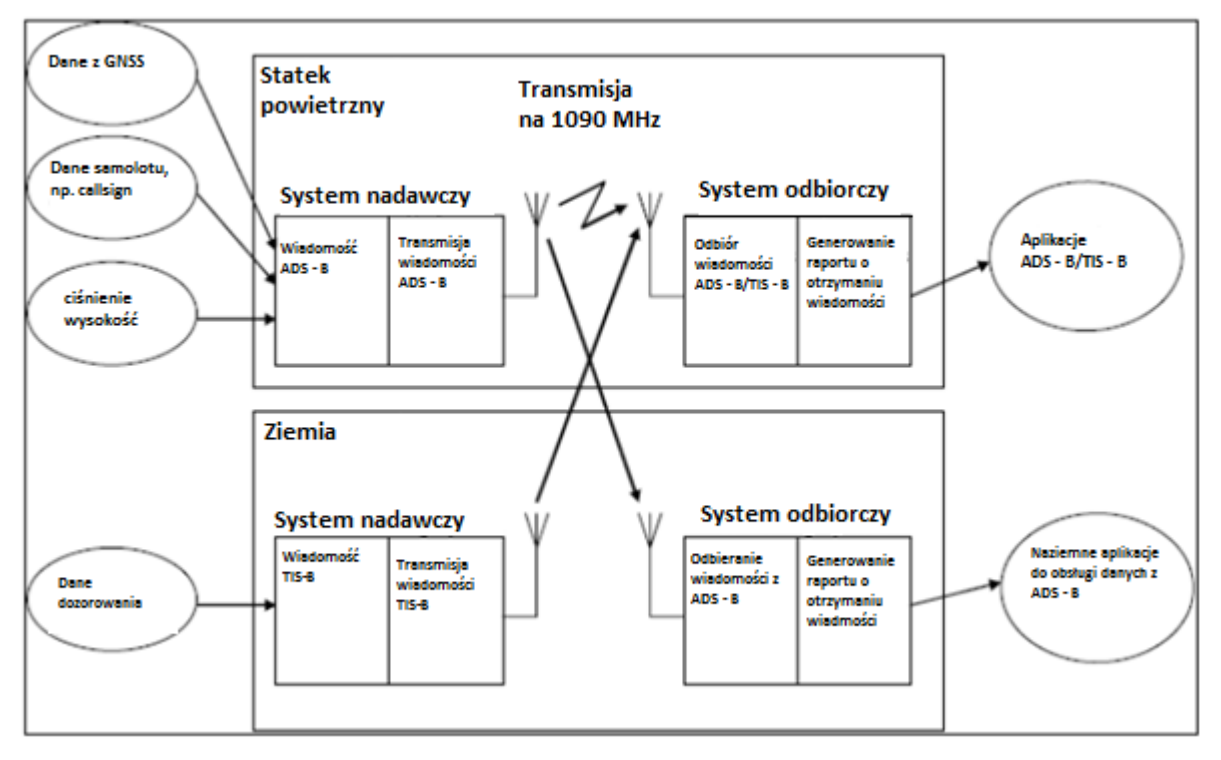

*Rys. 3.13. Funkcjonalny model systemów wykorzystujących sygnał ES mod S obsługujących ADS-B i/lub TIS-B*

W przypadku lotnisk głównym celem wdrażania ADS – B jest wspomaganie służb kontroli ruchu lotniczego w zakresie bezpieczeństwa wykonywanych operacji oraz zwiększanie wydajności i w niektórych przypadkach także przepustowości pola ruchu naziemnego. Obecnie, często zarządzanie powierzchnią lotniska przez wieżę kontroli lotów odbywa się za pomocą obserwacji wizualnej przez kontrolerów. Nie ma szczegółowo zdefiniowanych minimów separacji (odległość lub czas) dla statków powietrznych, poza operacjami wykonywanymi na drodze startowej. W przypadku pola manewrowego wydawane są jedynie komendy np.: "Taxi behind" albo "Hold short of" przez kontrolerów załodze statku powietrznego. Istnieją również priorytety, np.: statek powietrzny odlatujący ma priorytet nad statkiem powietrznym kołującym na płytę po wylądowaniu. Takie metody dozorowania bywają wadliwe, zwłaszcza przy słabych warunkach widzialności.

Istnieje szereg **zadań**, które ADS – B we współpracy z radarem musi spełnić podczas nadzorowania powierzchni lotniska, tj.:

- śledzenie pojazdów na polu manewrowym lotniska;
- sprawdzanie zajętości dróg startowych;
- dostarczanie informacji o ruchu na określonym obszarze;
- zapewnianie nawigacji naziemnej statkom powietrznym (po wygenerowaniu zapytania

*Zakład Inżynierii Transportu Lotniczego i Teleinformatyki Wydziału Transportu Politechniki Warszawskiej*

przez pilota lub kontrolera);

• zapewnianie ubezpieczenia i przydzielenia trasy pojazdom awaryjnym.

Ponadto:

o sprawdzanie, czy statek powietrzny znajduje się na odpowiedniej drodze startowej;

o sprawdzanie, czy statek powietrzny opuścił drogę startową po przylocie;

o śledzenie pola manewrowego lotniska i przydzielanie optymalnych tras pojazdom na tym polu;

o dostarczanie informacji o pozycji statku powietrznego załodze niepewnej jego położenia i wiele innych.

Szczegółowe zadania systemu ADS – B zostały zawarte w ICAO Doc. 4444. Obecnie, ADS – B jest podstawowym komponentem złożonego systemu zarządzania ruchem naziemnym A – SMGCS stopniowo wdrażanego na światowych lotniskach. **A – SMGCS** zgodnie z definicją ICAO to system zapewniający przydzielanie trasy, kierowanie oraz dozorowanie w zakresie kontroli ruchu statku powietrznego oraz innych pojazdów, w celu utrzymania deklarowanej przepustowości pola ruchu naziemnego uwzględniając wszystkie warunki pogodowe przy danym operacyjnym poziomie widoczności na lotnisku (AVOL). System ten posiada cztery poziomy implementacji, zaawansowane w zależności od indywidualnych potrzeb danego lotniska. Automatyczne zależne dozorowanie pojawia się na poziomie III i jest uzupełnieniem wdrożonego na poziomach I i II systemu hiperbolicznego Multilateration. W tym miejscu, warto zwrócić uwagę na możliwość zastąpienia dotychczasowych systemów radarowych – nowoczesnymi technologiami zarówno w ruchu lotniskowym, jak i trasowym. Korzystanie z nawigacji satelitarnej jest bowiem obecnie najtańszą formą pozyskiwania danych o położeniu pojazdu, jego prędkości i innych parametrów.

#### **3.5. Raport pogodowy METAR**

**METAR** to format kodowanego raportu o pogodzie używany w meteorologii lotniczej i prognozie pogody. METAR jest akronimem od ang. Meteorological Aerodrome Report. Zazwyczaj METAR-y są wysyłane co godzinę przez stacje cywilne, natomiast stacje wojskowe wysyłają klucz METAR co 30 minut. Typowy METAR zawiera informację o temperaturze, ciśnieniu, temperaturze punktu rosy, sile i kierunku wiatru, opadzie, pokrywie chmur, wysokości podstawy chmur, widzialności, lecz może zawierać też inne informacje (np. stan dróg startowych).

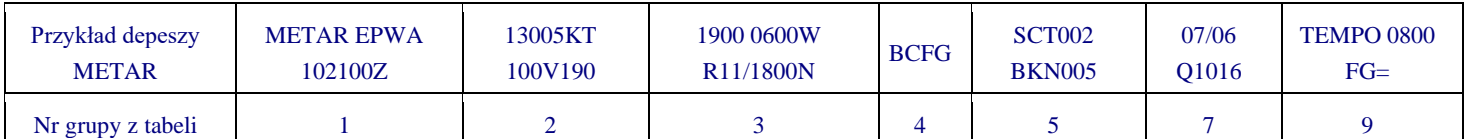

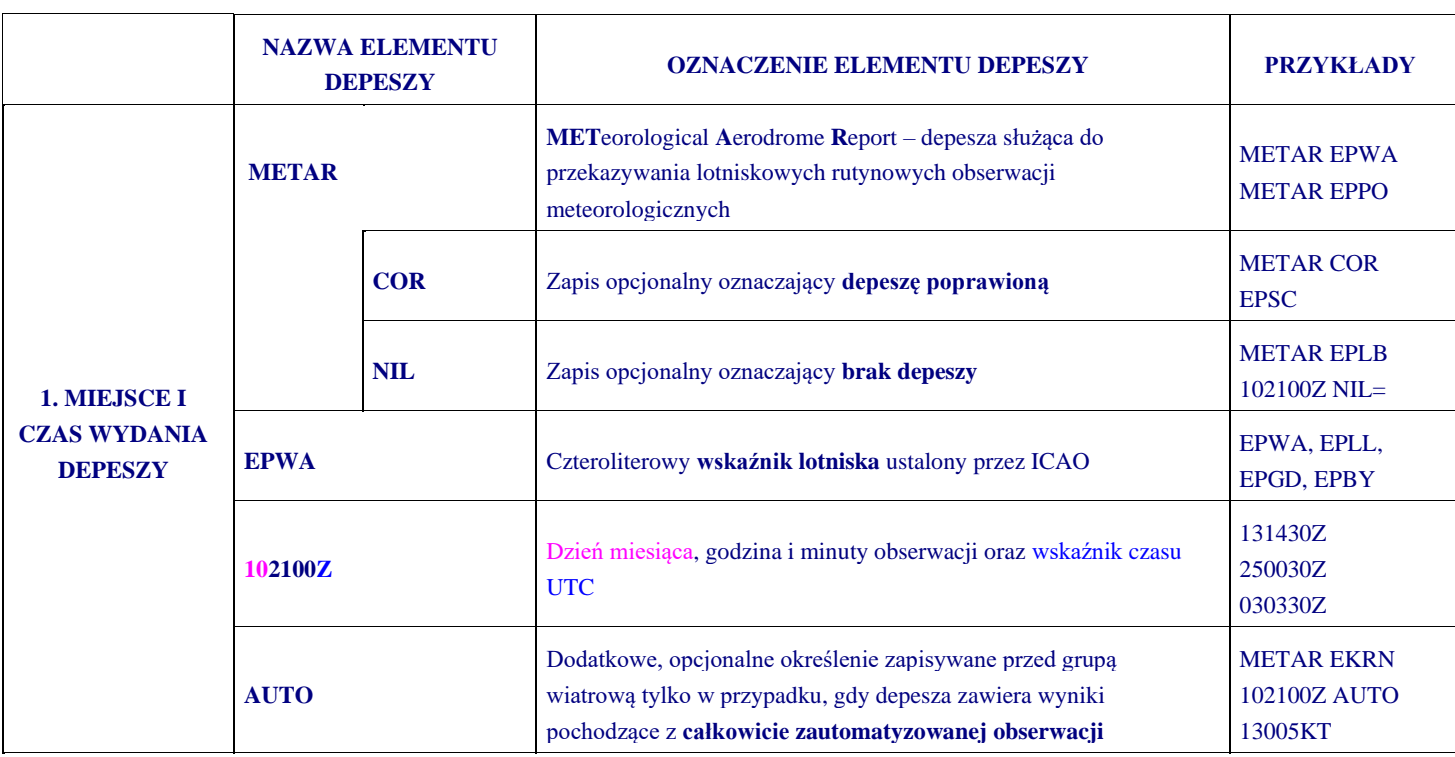

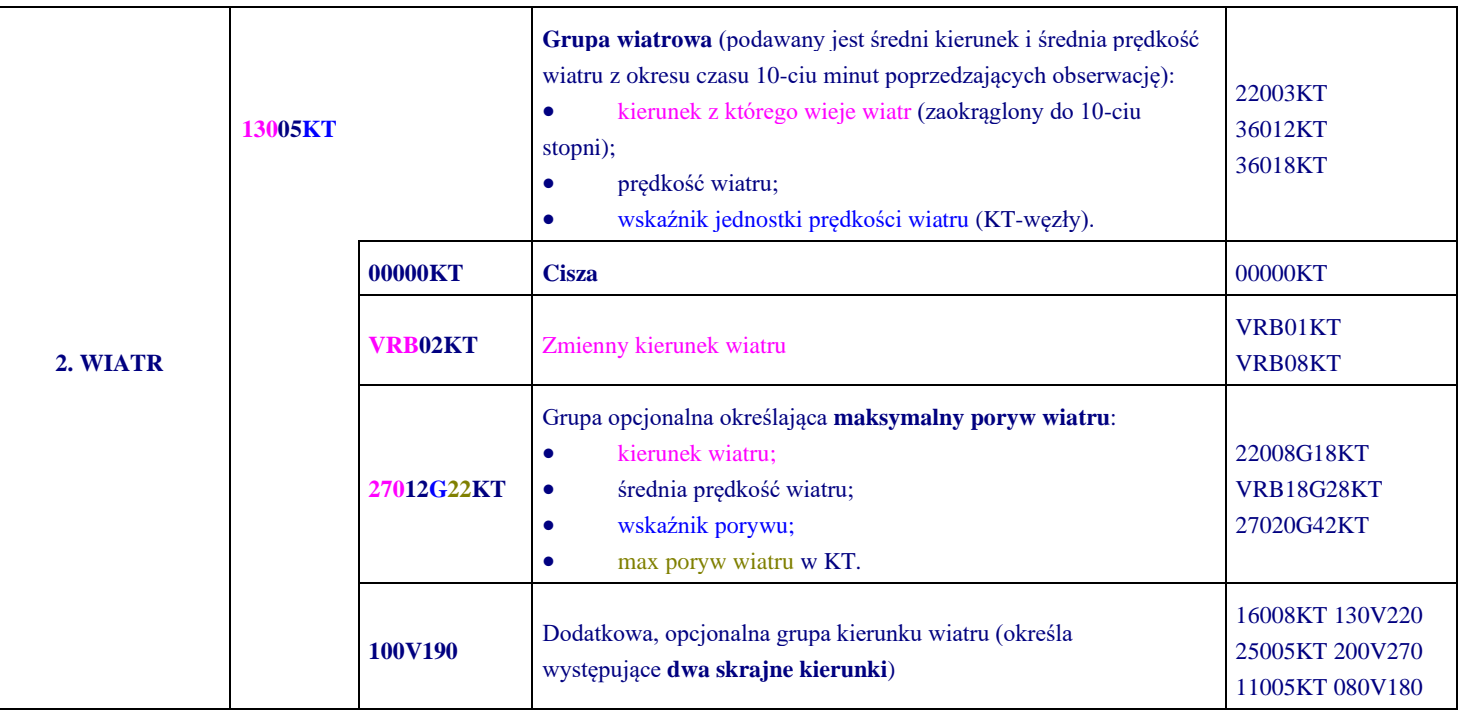

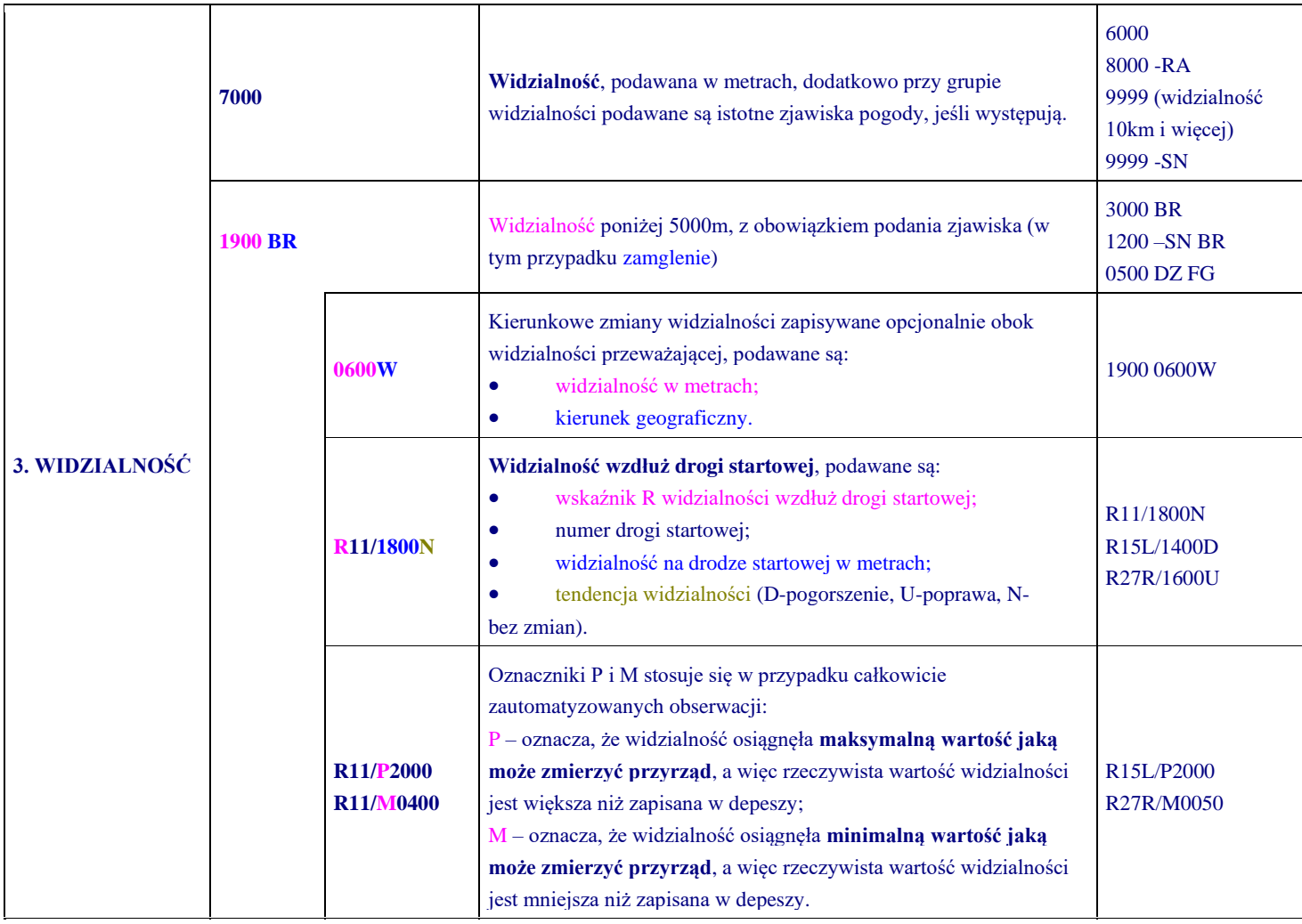

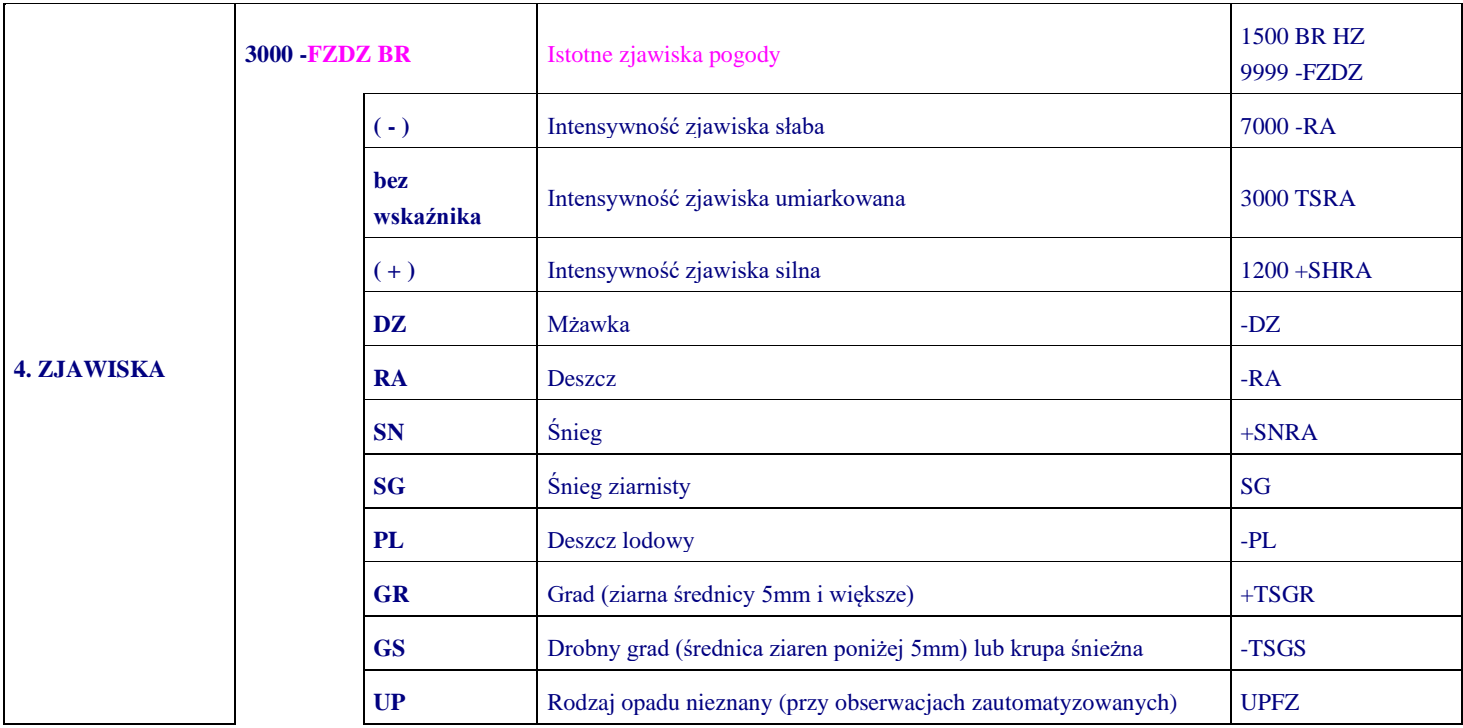

*Laboratorium ZITLIT – Instrukcja do ćwiczenia*

*Zakład Inżynierii Transportu Lotniczego i Teleinformatyki Wydziału Transportu Politechniki Warszawskiej*

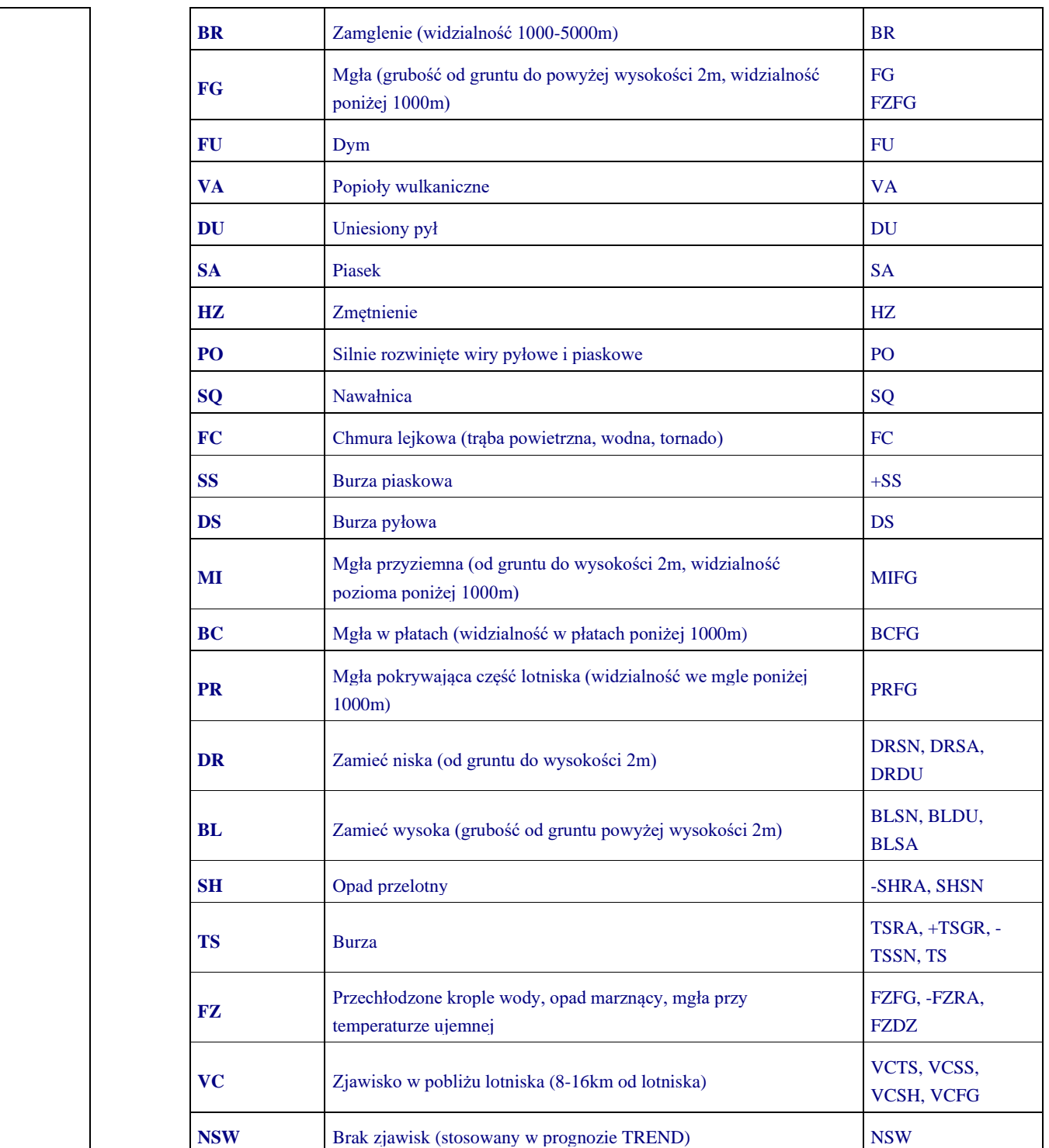

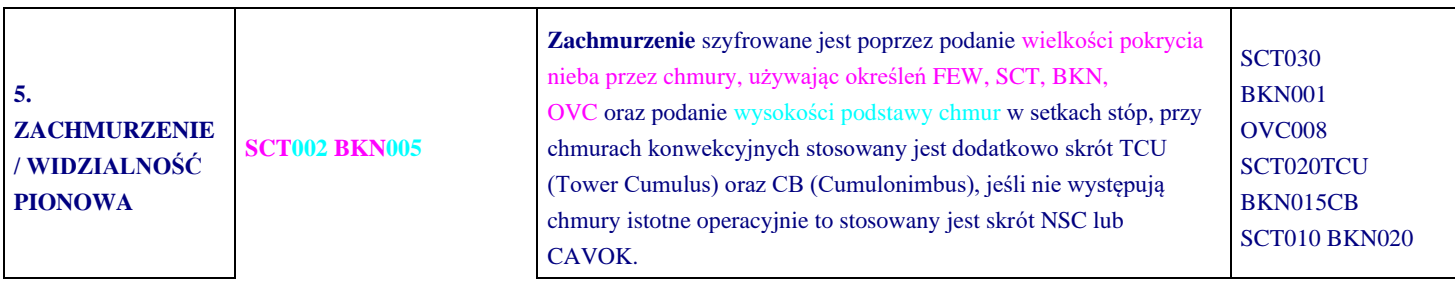

*Laboratorium ZITLIT – Instrukcja do ćwiczenia Zakład Inżynierii Transportu Lotniczego i Teleinformatyki Wydziału Transportu Politechniki Warszawskiej*

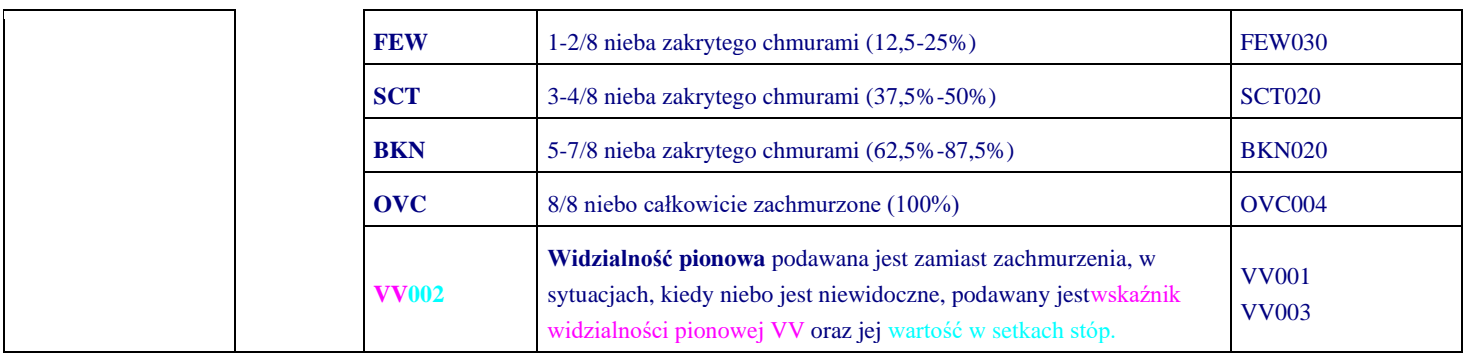

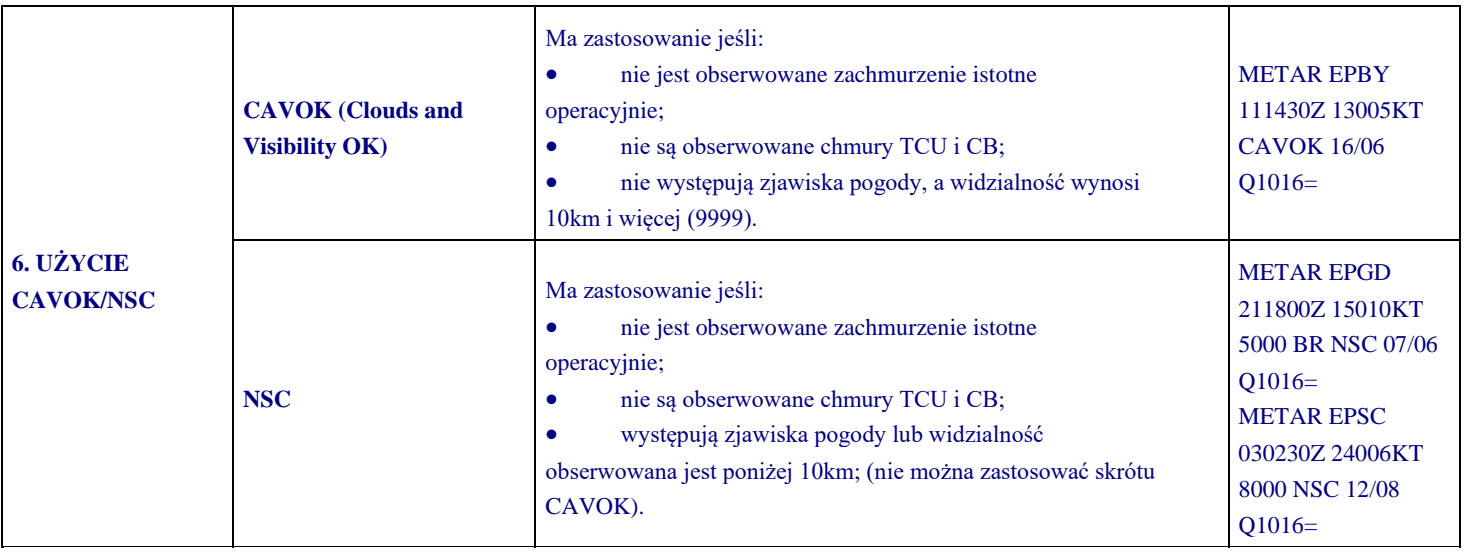

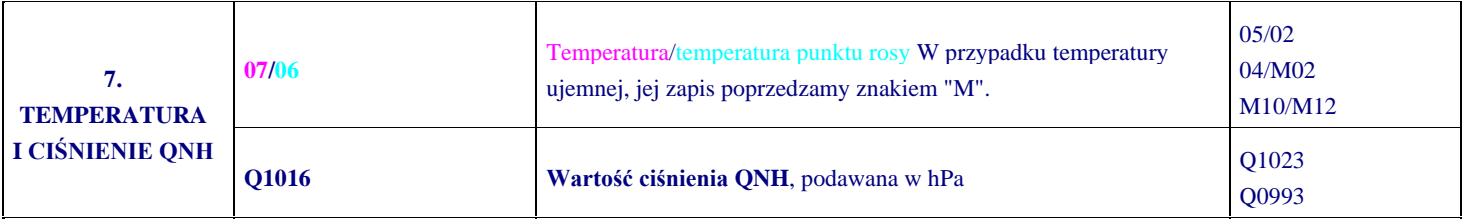

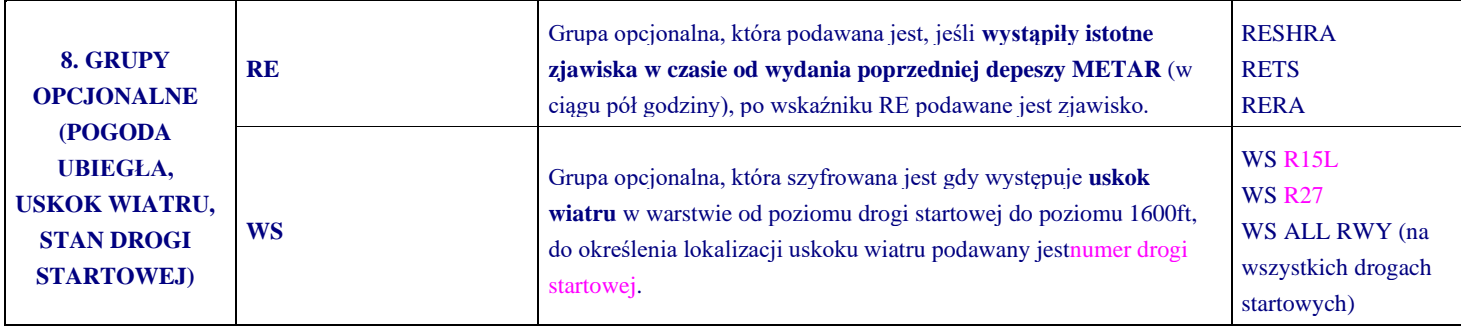

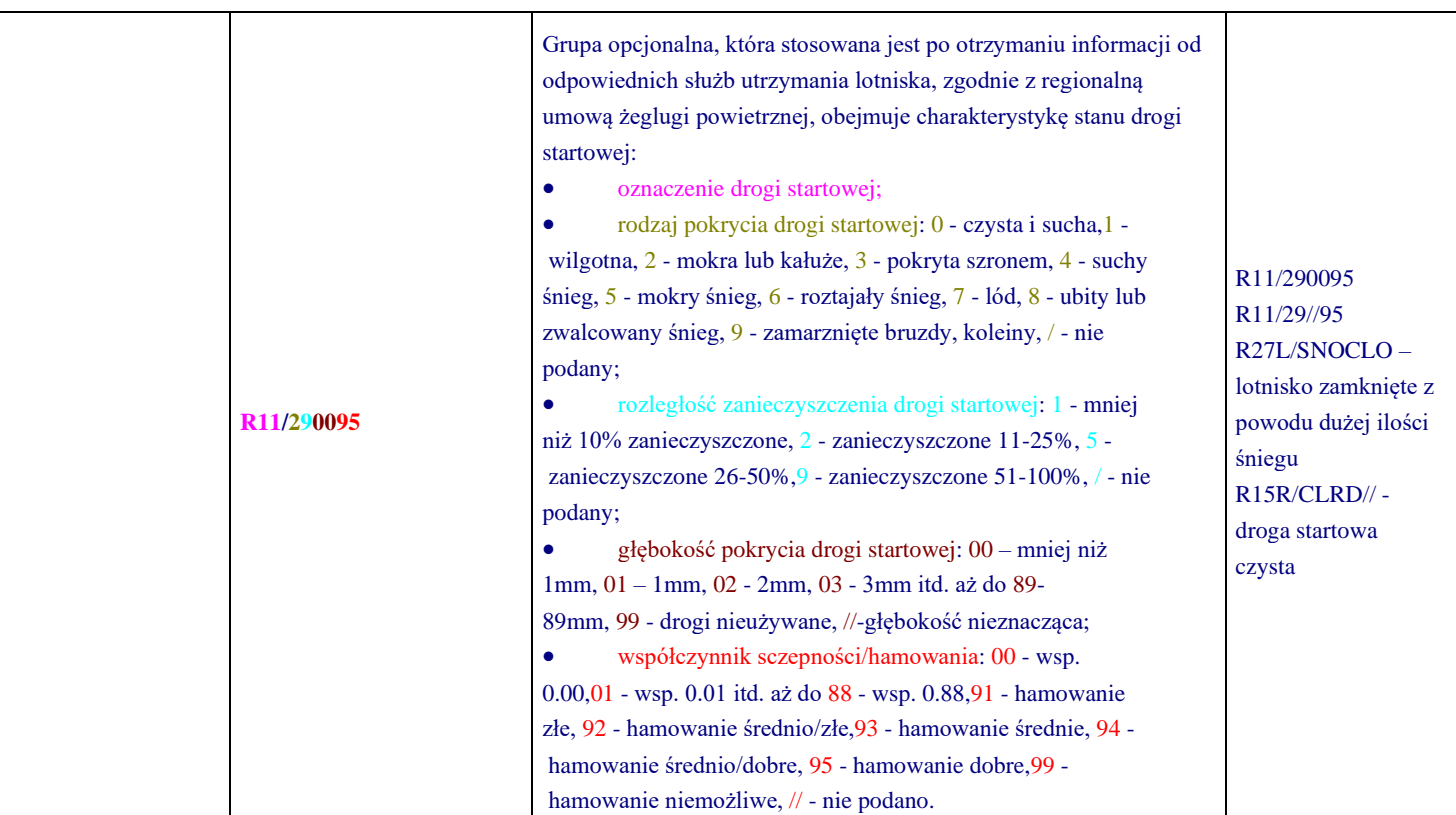

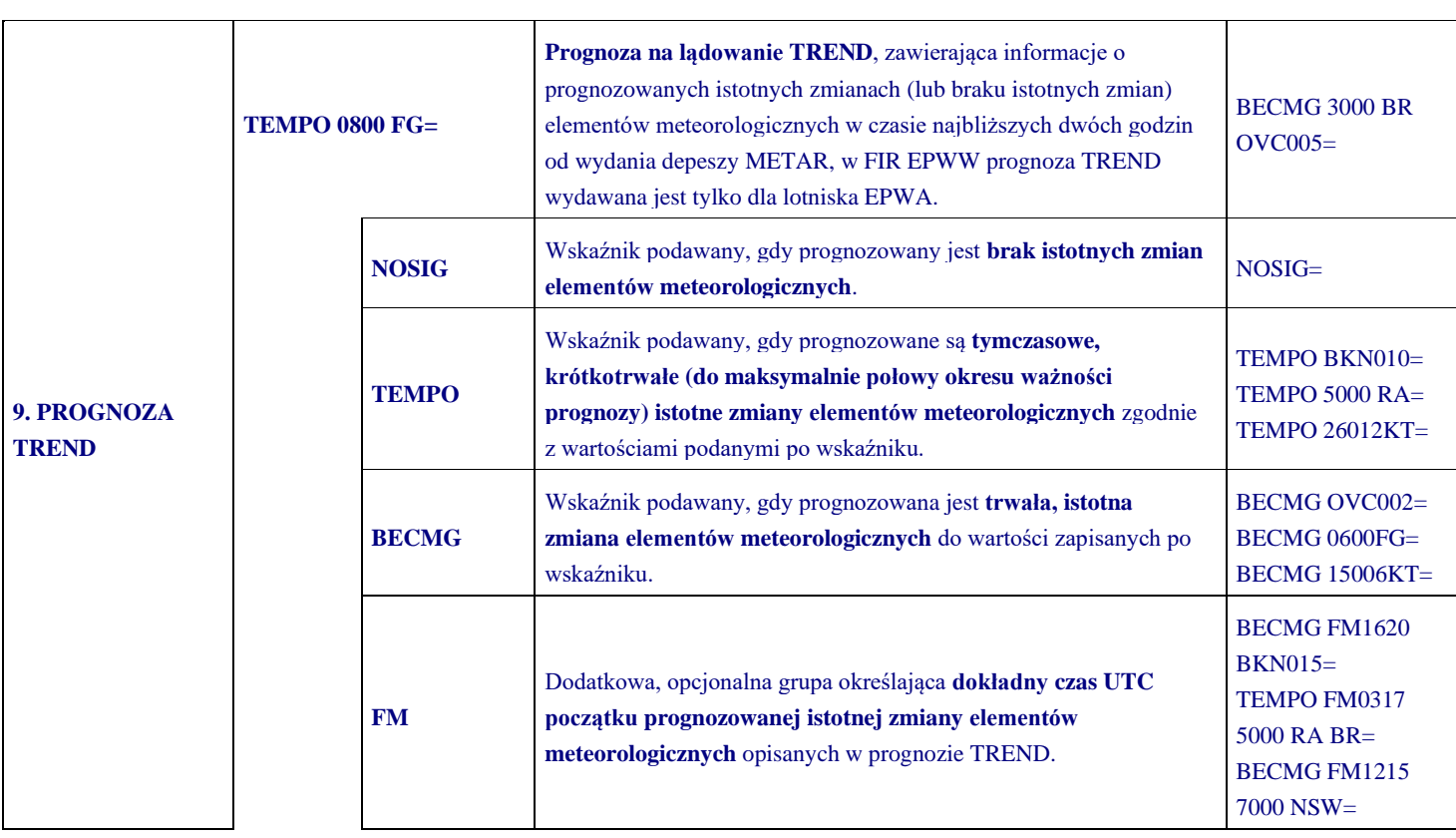

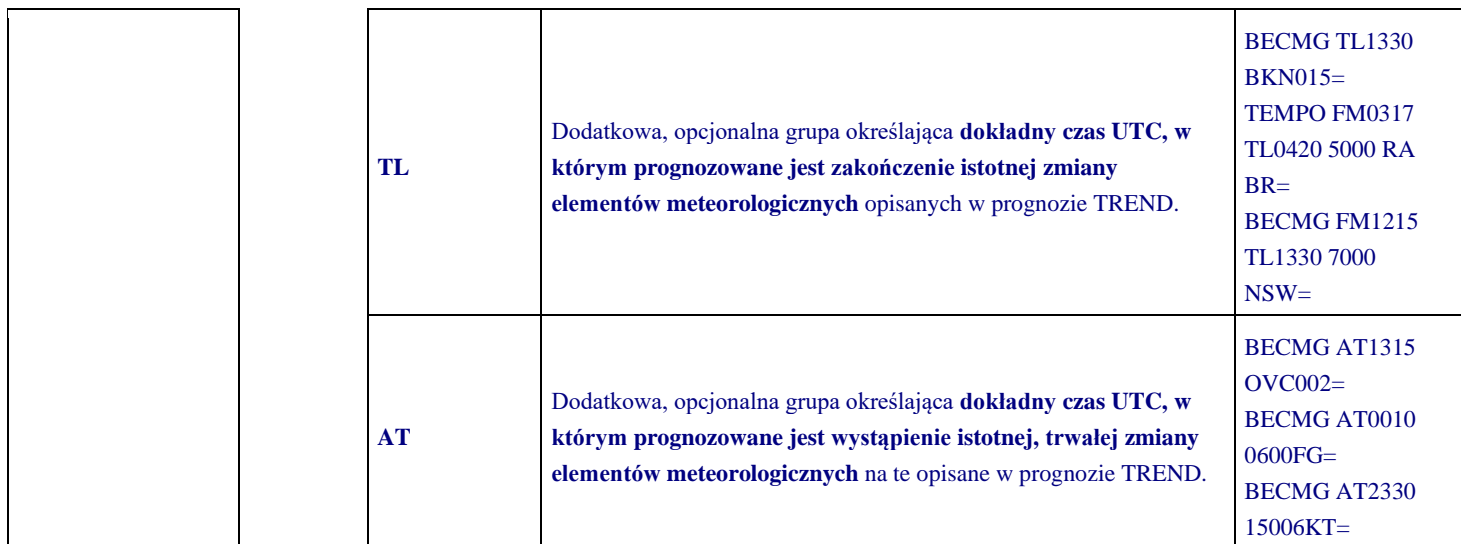

#### **PRZYKŁAD DEPESZY METAR**

METAR EPWA 210730Z 15004KT 100V220 1100 R11/1500U -DZ BR BKN002 OVC005 02/02 Q1014 R11/290095 TEMPO 0800 FG BKN001=

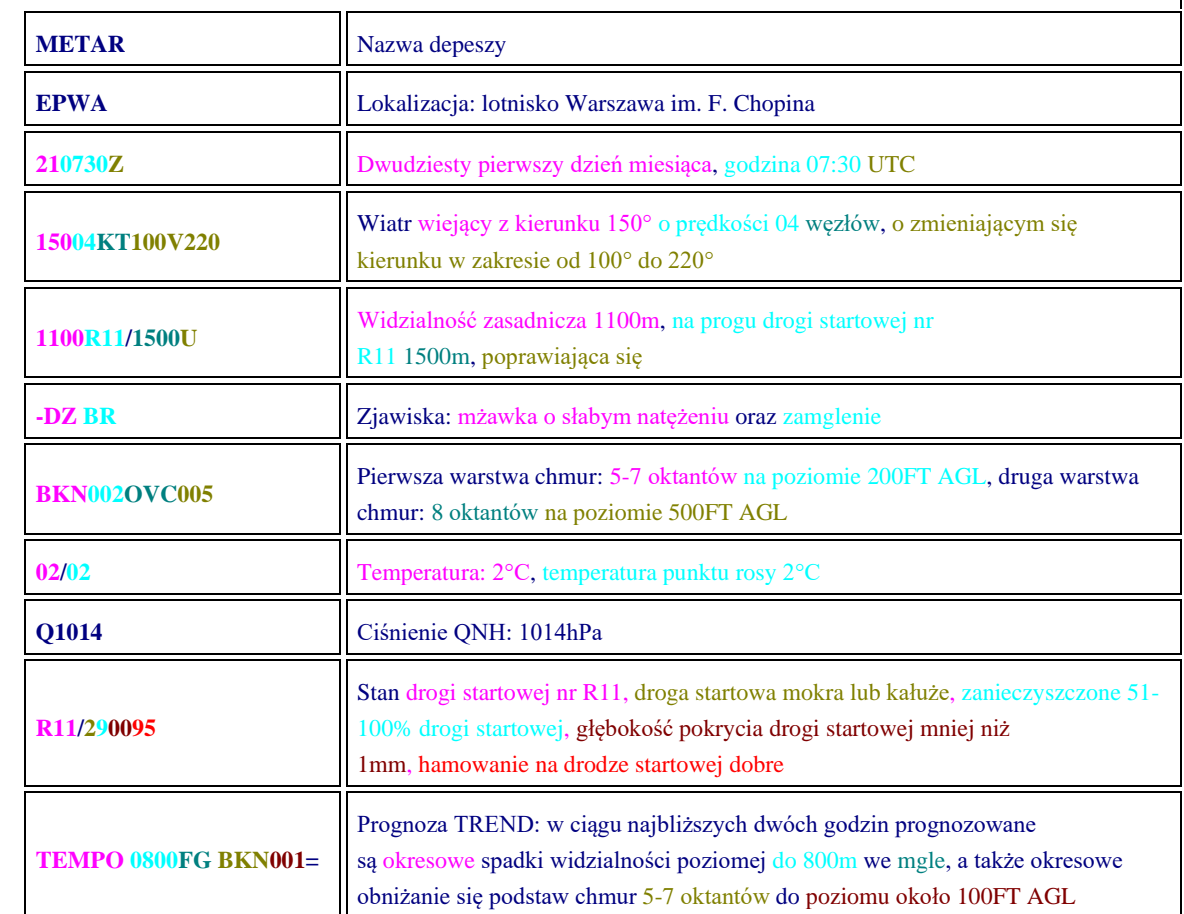

**Kod lotniska ICAO** – powszechnie używana nazwa czteroliterowego tzw. wskaźnika lokalizacji (ang. Location Indicator), stanowiącego element dużego systemu adresowego

używanego przez służby ruchu lotniczego, linie lotnicze itp. w tak zwanej stałej sieci łączności lotniczej (AFTN). Zostały one wprowadzone przez Organizację Międzynarodowego Lotnictwa Cywilnego (International Civil Aviation Organization, ICAO). Wskaźniki lokalizacji ICAO mają strukturę regionalną. Pierwsza litera oznacza część świata według podziału stworzonego przez ICAO. Drugą literą oznaczone są państwa lub regiony administracyjne w tej części świata. Ostatnie dwie litery identyfikują daną stację lotniczą. Poniżej litery oznaczające poszczególne części świata.

- A = Antarktyda i Południowy Pacyfik
- $B =$  Grenlandia & Islandia
- $C =$ Kanada
- D = Afryka Północno-Zachodnia
- $E = Europa$
- F = Afryka Południowa i Środkowa
- G = Afryka Zachodnia, Wyspy Kanaryjskie
- $H =$ Afryka Wschodnia
- $K = USA$
- $L =$ Europa Południowa
- M = Ameryka Środkowa i Karaiby
- N = Południowy Pacyfik
- $Q = Bliski Wschód$
- P = Hawaje (PH), Alaska (PA) i Północny Pacyfik
- Q = zarezerwowane dla radiotelegrafii
- $R = Azja$  Wschodnia
- S = Ameryka Południowa
- $T =$ Karaiby
- U = Rosja oraz kraje byłego ZSRR
- $V = Az$ ja Południowa
- W = Azja Południowo-Wschodnia
- $Y =$ Australia
- Z = Chińska Republika Ludowa

Przykłady kodów ICAO:

• EPPO - Lotnisko Poznań-Ławica (E = Europa, P = Polska, PO = Poznań Ławica);

*Zakład Inżynierii Transportu Lotniczego i Teleinformatyki Wydziału Transportu Politechniki Warszawskiej*

- LOWW Lotnisko Wiedeń-Schwechat (L = Europa Południowa,  $O =$  Austria, WW = Wiedeń-Schwechat);
- FAJS Lotnisko Johannesburg, RPA;
- KBOS Lotnisko Boston-Logan, USA;
- LIRF Lotnisko Rzym/Fiumicino, Włochy;
- OMDB Lotnisko Dubaj, ZEA;
- YSCB Lotnisko Canberra, Australia.

#### **4. Oprogramowanie AirNav RadarBox 3D**

Umożliwia obserwację ruchu lotniczego w czasie rzeczywistym w obszarze będącym zasięgiem anteny oraz na świecie dzięki danym udostępnionym on-line. Opis interfejsu jest widoczny na rys. 4.1.

## **Interfejs**

- 1 Widok mapy, przybliżanie, oddalanie
- 2 Panel narzędzi funkcyjnych
- 3 Location Lokalizacja wybranego miejsca
- 4 Get weather Pobranie danych pogodowych
- 5 MyLog Baza danych o ruchu lotniczym
- 6 MyFlights Bieżący ruch lotniczy widziany przez antenę
- 7 Network Bieżący ruch lotniczy udostępniony w sieci przez innych użytkowników
- 8 Alerts Tworzenie alertów

9 – Hardware - Sygnalizacja poprawnego podłączenia urządzenia (zielony – dobrze, żółty – wyszukiwanie, czerwony – brak połączenia)

10 – Network - Sygnalizacja połączenia z siecią (zielony – dobrze, żółty – wyszukiwanie, czerwony – brak połączenia)

**30**

| Artier Redeben - 6<br>the riture time tops<br>插一葉十<br>÷<br>$\left\langle \right\rangle$<br>Skip Tour (Special Air Way | efault.mM)<br>Origin                                                                                                    | 関目図書図·図·图Have 2022<br><b>Reder Rings</b>                         | Alport                                | 5<br>з<br>V Galileator v<br>Locale Alport<br>- Show.html Quick Lat + Advanced +<br>Michigan B Reporter   Rig Conmandy + 2 Rededbook.com | σ<br><b>AirNav Systems</b>                                            |
|----------------------------------------------------------------------------------------------------|----------------------------------------------------------------------------------------------------|------------------------------------------------------------------|---------------------------------------|----------------------------------------------------------------------------------------------------|-----------------------------------------------------------------------|
| MyPighta (0) Network (0) SmartView (0) Allerts<br><b>Quick Filter</b><br>Owiged Tradest<br>6<br>9                     | $\left\vert w\right\vert =\left\vert \left\vert w\right\vert \right\vert$<br>Status<br>Mude 5<br>$\overline{7}$<br>8<br>10 | <b>Filter:</b><br>×<br>Right 3D Registration Aircraft Silhouette | Show All ACS-BOHy<br>asse.<br>Rayle A | <b>Hey Center: Poland</b><br>HILLING.                                                                                                   |                                                                       |
| <b>Choose Hardware Fights</b>                                                                                         |                                                                                                    |                                                                  | U.<br>n.                              | 7.433<br>PL301<br>7333<br>75.300                                                                                                    | $n +$<br>7.300<br>n <sub>2</sub><br>75.100                            |
| Sandware: Connected (RB1)                                                                                             | Pilebrario 00/03 to Update                                                                                                 | 0 Mags/Sec (0)                                                   | Dist: 2.1404 Brg: 1919                |                                                                                                    |                                                                       |
| M61 54.3 E020 54.3 OFT                                                                                                |                                                                                                    | Fituresh O                                                       |                                       | Connecting to RadarBox Network server                                                                                                   | All Photo Brifts Requests Done<br>Live Data at 11-2002 2016 03:30 UTC |

*Rys. 4.1. Opis interfejsu oprogramowania AirNav RadarBox 3D*

Oprogramowanie umożliwia wybór odwzorowania kartograficznego dla mapy, która będzie widoczna w oknie głównym. Można również zmienić kolorystykę mapy.

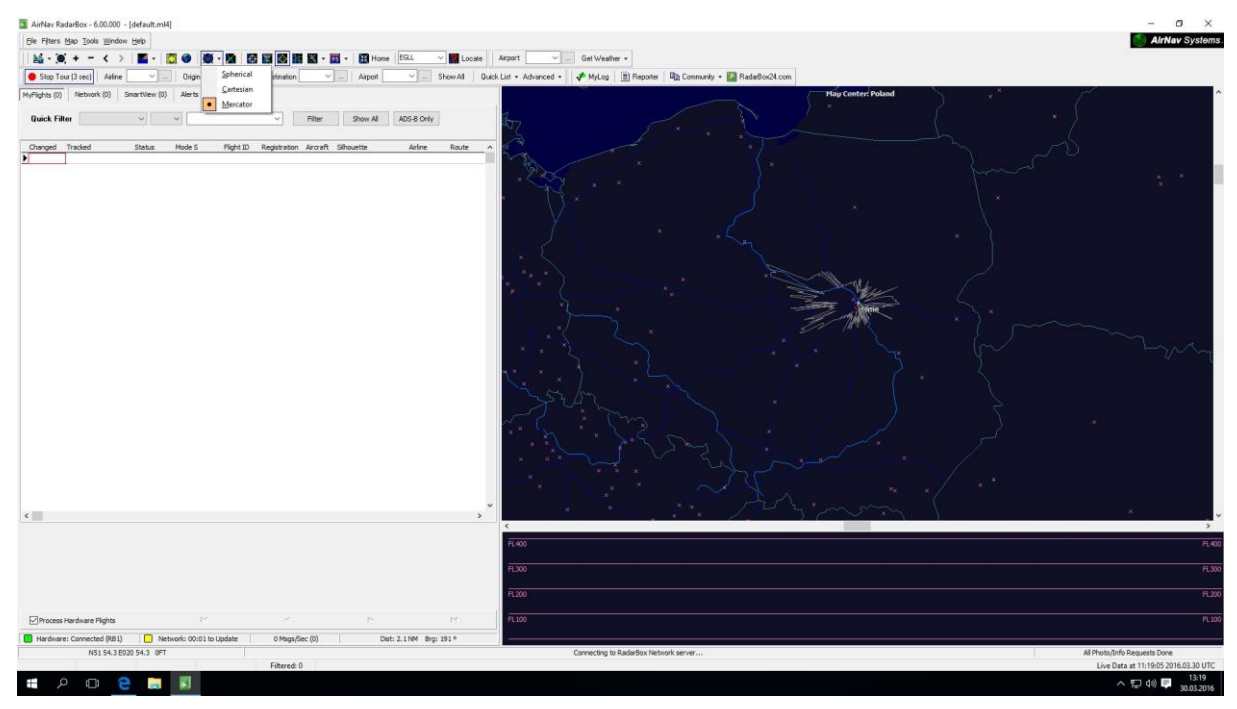

*Rys. 4.2. Wybór rodzaju odwzorowania kartograficznego*

| $26 - 6 + - 6$                  |              | ■ -   美 - 国   国   国   歌   出 図 - 画 - |
|---------------------------------|--------------|-------------------------------------|
| Airline<br>Show All             | <u>D</u> ark | Destination                         |
| MyFlights (30)<br>Network [250] | Elevations   | <b>ARS</b><br>Alerts                |
|                                 | Green        |                                     |
| <b>Quick Filter</b>             | Light        | $\checkmark$                        |
| Flight ID<br>Mode S             | Real Radar   | Airline<br>Route                    |

*Rys. 4.3. Zmiana kolorystyki mapy*

Możliwe jest również korzystanie z dodatkowych właściwości panelu klikając **File**, a następnie **Preferences**. Dostępne są opcje:

- General:
- Legends and Labels;
- RadarBox;
- Home Station Data;
- Map Colours.

Ponadto, istnieje możliwość eksportowania danych do bazy oraz przeglądania ich. W celu należy kliknąć **File**, a następnie **Database** lub najechać na dowolny samolot wyświetlający się w zakładkach **MyFlights** lub **Network** i klikając prawym klawiszem myszy na **Registration** wybrać opcję **Locate Flight ID in Database Explorer**.

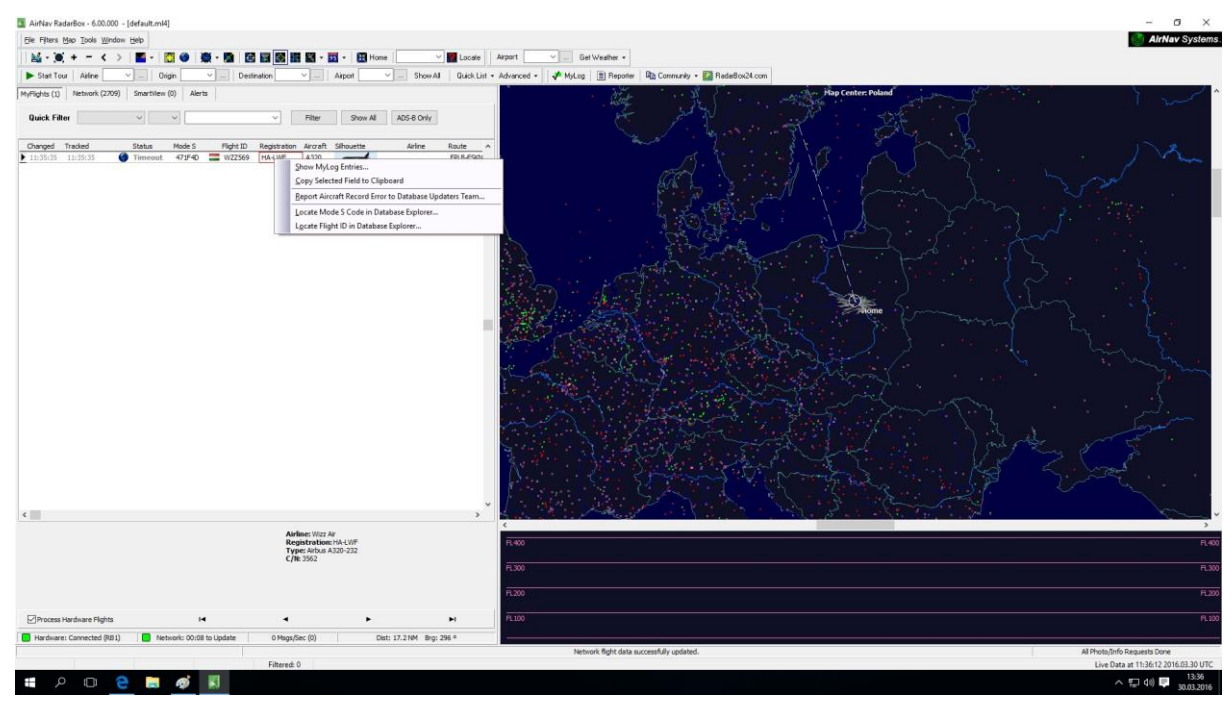

*Rys. 4.4. Lokalizacja samolotu w bazie danych*

*Laboratorium ZITLIT – Instrukcja do ćwiczenia Zakład Inżynierii Transportu Lotniczego i Teleinformatyki Wydziału Transportu Politechniki Warszawskiej* **31**

Lokalizacja miejsc odbywa się w równie prosty sposób. Wystarczy w pasku okna głównego wybrać opcję **Locate.** Chcąc zlokalizować wybrane miasto lub lotnisko należy wpisać nazwę miasta lub kod ICAO lotniska w pasku po lewej stronie opcji **Locate,** a następnie kliknąć ten przycisk. Dokładne położenie danego miejsca można również wprowadzić korzystając z opcji **File**, następnie **Preferences**, **Home Station Data** i wpisując pozycję w **stopniach**.

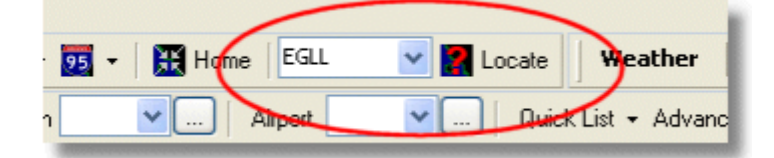

*Rys. 4.5. Lokalizacja lotniska Heathrow w Londynie*

W zakładce **MyFlights** oraz **Network** w oknie głównym widoczne są dane rejestrowanych statków powietrznych. Wśród nich można znaleźć informacje takie, jak:

- Globus znak, że samolot udostępnia informacje o swoim położeniu i może być zlokalizowany,
- Status operacji lotniczej (wznoszenie, zniżanie, wylądował),
- Kod modu S,
- Flaga kraju przynależności statku powietrznego,
- Callsign tego lotu (numer lotu),
- Numer rejestracyjny samolotu,
- Typ samolotu,
- Logo linii lotniczej, do której należy samolotu,
- Wysokość w stopach (FT),
- Prędkość mierzona w węzłach (Knots).

| 22:41:46 22:40:46 | Cruise  |  |  | 400A15 3 EZY6796 G-EZKA B737 <b>easyJet</b> 38000 482 |  |
|-------------------|---------|--|--|-------------------------------------------------------|--|
| 22:43:41 22:43:41 | C Climb |  |  | 4006EA 31 XLA5773 G-XLAB B738 excelarways 36250 513   |  |
| 22:43:41 22:43:41 | Climb   |  |  | 4009A8 E EZY1JN G-EZJN B737 <b>easyJet</b> 37975 471  |  |

*Rys. 4.6. Dane rejestrowanych statków powietrznych*

W bazie **MyLog** możliwe jest filtrowanie danych. Polecenia filtrów mają formę zdań baz SQL, np. 'Registration = 9V-\*'. Polecenie to ma za zadanie wyszukanie samolotów, których rejestracja zaczyna się od znaków 9V. Widok na rys. 4.7.

| Hytog:<br><b>Foot</b> |                       |                                          |                     |                                                                     |                          |             |                                    |                           |    |                   |
|-----------------------|-----------------------|------------------------------------------|---------------------|---------------------------------------------------------------------|--------------------------|-------------|------------------------------------|---------------------------|----|-------------------|
|                       |                       | Grids [8] Reporter <b>89</b> All Photos  |                     |                                                                     |                          |             |                                    |                           |    |                   |
| Refresh (F5)          |                       | Quick Filter                             | Registration        | 94.1<br>$\sim$<br>v.<br>$\blacksquare$                              | ×                        | Filter      | Show All                           |                           |    |                   |
|                       |                       |                                          |                     | From Date   1988/08/16 10:11:03    V    To Date 2028/08/06 10:11:03 | $\overline{\mathbf{v}}$  | Quick Set   | All Time                           | v.                        |    |                   |
| Aircraft (5)          |                       |                                          |                     |                                                                     |                          |             |                                    |                           |    |                   |
| Edit Cell             | Delete Record         |                                          |                     |                                                                     |                          |             |                                    |                           |    |                   |
| ModeS                 | Registration A/C Type |                                          | A/C Name            | ModeSCountry                                                        | Airine                   | ADSB        | FastTime                           | LastTime                  | C. |                   |
| <b>76CCC6</b>         | 9/-SFF                | <b>B744</b>                              | Boeing 747-412F/SCD | Singapore                                                           | Singapore Airlines Cargo | Y           | 2008/08/10 17:32:22                | 2008/08/10 17:55:40       |    |                   |
| <b>76CCC7</b>         | 9/SEG                 | 8744                                     | Boeing 747-412F/SCD | Singapore                                                           | Singapore Airlines Cargo | Ÿ           | 2008/08/10 15:28:22                | 2008/08/10 15:35:50       |    |                   |
| 76CCCB                | <b>SV-SFK</b>         | <b>B744</b>                              | Boeing 747-412F/SCD | Singapore                                                           | Singapore Airlines Cargo | Y           | 2008/08/10 14:27:07                | 2008/08/10 14:35:30       |    | 9V <sub>5FG</sub> |
| 76CE0C                | 9/-SPL                | <b>B744</b>                              | Boeing 747-412      | Singapore                                                           | Singapore Airlines       |             | 2008/08/11 07:54:34                | 2009/08/11 07:55:09       |    |                   |
| 76CEC7                | 9/-SVG                | <b>B772</b>                              | Boeing 777-212/ER   | Singapore                                                           | Singapore Airlines       | Υ           | 2008/08/10 09:37:23                | 2008/08/10 09:41:14       |    |                   |
| K.                    |                       | <b>Flights for Selected Aircraft (1)</b> |                     |                                                                     |                          |             |                                    |                           | ×  | 9V-SFG            |
| Calisign              | Route                 |                                          | MsgCount            | <b>StartTime</b>                                                    | EndTime                  | StadAkitude | <b>EndAhhude</b><br><b>StartGS</b> | EndGS<br>StarPosition     |    |                   |
| <b>SQC7895</b>        |                       |                                          | 172                 | 2008/08/10 15:28:22                                                 | 2008/08/10 15:35:50      | 37000       | 35000<br>524                       | 543<br>N51 01.6 E051 01.6 |    |                   |
|                       |                       |                                          |                     |                                                                     |                          |             |                                    |                           |    |                   |
|                       |                       |                                          |                     |                                                                     |                          |             |                                    |                           |    |                   |

*Rys. 4.7. Ustawianie filtrów w bazie MyLog.*

## **Odbiornik**

Warto zwrócić uwagę na diody świecące się na odbiorniku. Po włączeniu programu, dioda podpisana jako **Power** powinna świecić się na zielono. Dioda podpisana **USB** powinna charakteryzować się niebieskim pulsującym światłem, natomiast dioda **Signal** powinna świecić się białym pulsującym światłem, ale tylko w przypadku wykrycia statku powietrznego w danej chwili (to można sprawdzić MyFlights w oknie głównym) – zob. rys. 2.1.

# **Antena**

Przed rozpoczęciem ćwiczenia należy sprawdzić, czy antena jest ulokowana w miejscu zapewniającym jej najlepszą widoczność. W miarę możliwości warto, aby stała ona na zewnątrz okna. Zasięg anteny można sprawdzić przybliżając położenie "Home" na mapie w oknie głównym.

## **5. Wykaz użytych skrótów i oznaczeń**

Dla zwiększenia przejrzystości wprowadzono poniższe skróty oraz oznaczenia graficzne, które zostały wykorzystane w tekście instrukcji:

- 國 - zapisz przebieg na dysku,
- $\left( 2\right)$ - pytanie, na które odpowiedź musi znaleźć się w sprawozdaniu.

# **6. Przebieg ćwiczenia**

## Odbiornik AirNav RadarBox 3D

- **6.1** Zapoznaj się z budową stanowiska laboratoryjnego.
	- **a)** Sprawdź, czy odbiornik AirNav jest w zasięgu twojego wzroku i czy widoczne są na nim trzy punkty (diody): Power, USB i Signal.
- **6.2** Uruchom komputer, a następnie uruchom oprogramowanie AirNav RadarBox.
	- **a)** Kliknij **Connect**, żeby przejść do okna głównego. Już teraz na odbiorniku powinny zaświecić się co najmniej dwie diody. Korzystając z instrukcji – sprawdź, czy ich kolor oraz sposób świecenia świadczy o poprawnym działaniu urządzenia.
	- **b)** Zapoznaj się treścią instrukcji dotyczącą oprogramowania **(pkt 4)**.
- **6.3** Zlokalizuj swoje miejsce pomiarowe.
	- **a)** Sprawdź, jakie jest położenie geograficzne Warszawy. W tym celu, w polu Locate wpisz Warsaw i zapisz dane dotyczące długości i szerokości geograficznej miasta. ? 县
- **6.4** Ustaw kolorystykę i odwzorowanie mapy .
	- **a)** Kliknij **File**, następnie **Preferences**. Wybierz zakładkę **Map Colours**. Zaznacz: Airport na kolor jasny zielony, Runways na kolor różowy, Taxiways na kolor żółty, Flight Leveled – zielony, Flight Climbing – czerwony, Flight Descending – niebieski, Airways – żółty, Cities - pomarańczowy. Kliknij **Apply**, a następnie **OK**.
	- **b)** Ustaw odwzorowanie mapy na **Spherical**.
	- **c)** Ustaw kolorystykę mapy na ciemną (Dark lub Real Radar)
- **6.5** Zlokalizuj ważne komunikacyjne lotniska Europy.
	- **a)** Zlokalizuj lotniska w Londynie (Heathrow EGLL), w Rzymie (Ciampino LIRC), w Warszawie (Lotnisko Chopina - EPWA). Kolejno przybliż je na mapie tak, żeby było dokładnie widać strukturę lotniska. Zrób zrzuty z ekranu dla każdego widoku.

Czym różnią się te lotniska? Które z nich jest najbardziej złożone? Ile dróg startowych ma każde z lotnisk?

- **b)** Zlokalizuj miasto Dubai wpisując jego nazwę w polu **Locate**. Zanotuj długość i szerokość geograficzną miasta. Czy na mapie jest wskazany dokładnie jeden punkt wyznaczający położenie miasta? Czy jest to czytelne?
- **6.6** Sprawdź widok mapy.
	- **a)** Oddal widok mapy tak, żeby zmieściła się cała Polska. W oknie głównym kliknij ikone  $\left|\mathbf{N}\right|$  i wybierz opcje **ATC Boundaries** (ATC – Air Traffic Control). W sprawozdaniu odpowiedz na pytanie, czego dotyczą linie, które pojawiły się na mapie i opisz je w kliku zdaniach.
	- **b)** Z tej samej ikony wybierz opcję **Airways**. Zobacz, co pojawiło się na mapie. Zrób zrzut z ekranu, a następnie wyłącz tę opcję.
- **6.7** Wyszukaj statki powietrzne w bazie.
	- **a)** Znajdź w bazie danych **MyLog** samoloty pochodzące z Niemiec (Germany). Czym charakteryzuje się ich Mode S? Jakie są podobieństwa i różnice?
- **6.8** Wybierz odpowiednie dane z bazy **MyLog**.
	- **a)** Przejdź do bazy danych **MyLog - Grids**. Aby zobaczyć wszystkie zgromadzone dotychczas dane kliknij **Show All,** a z wybieralnej listy **QuickSet** opcję **All Time**. Ile w sumie statków powietrznych jest teraz w bazie?
	- **b)** Ustaw filtr wyszukujący samoloty linii lotniczej Lufthansa (Airline = Lufthansa). Ile z nich wyposażonych jest w system ADS-B?
	- **c)** Ustaw filtr wyszukujący jednocześnie samoloty Boeing typu 737, 747, 777, 772, 744 (Aircraft = B7\*). Ile z nich wyposażonych jest w system ADS-B?
	- **d)** W sprawozdaniu, na podstawie zapisanych danych, utwórz statystyki informujące o poziomie wyposażenia samolotów w system ADS-B. Pokaż, w jakim stopniu Linia Lotnicza Lufthansa wyposażyła swoje samoloty w system oraz jaki odsetek Boeingów jest wyposażony. Zastanów się, z czego to wynika?  $\bullet$
- **6.9** Utwórz raport z gromadzonych danych.
	- **a)** Kliknij zakładkę **Reporter** w oknie głównym lub w bazie MyLog. Wygeneruj raport z dzisiejszego dnia. Zapisz go do pliku w swoim katalogu. Jakie dane znajdują się w takim raporcie? Jakie on może mieć praktyczne zastosowanie?
- **6.10** Zidentyfikuj linię lotniczą po zdjęciu samolotu.
	- **a)** Wybierz zakładkę **All Photos** w bazie MyLog. Znajdź zdjęcia samolotów, których numer rejestracyjny rozpoczyna się od 'G-'. Czy na podstawie zdjęcia można odczytać do jakiej linii lotniczej należą te statki powietrzne? W czym to jest przydatne? Czy wśród zdjęć znajdują się samoloty wojskowe? Co to oznacza? Zapisz do swojego katalogu zdjęcie dowolnego samolotu z rejestracją rozpoczynającą się od 'G-', na którym widoczne jest logo linii lotniczej.
- **6.11** Obserwuj pogodę.
	- a) W zakładce **SmartView** w oknie **METAR** sprawdź pogodę dla Lotniska Heathrow w Londynie (EGLL, Select Airports). Rozszyfruj tę depeszę. Jaka pogoda jest w Londynie?  $\bullet$   $\bullet$
	- b) W oknie głównym rozwiń menu dla opcji **Get Weather** wybierz **METAR** i sprawdź pogodę na Lotnisku Chopina w Warszawie. Rozszyfruj depeszę. Pogoda różni się od tej londyńskiej?
- **6.12** Zamknij program. Prześlij sobie pliki niezbędne do wykonania sprawozdania mailem.

Strona FlightRadar

.

- **6.13** Uruchom komputer, a następnie uruchom stronę internetową [www.flightradar24.com](http://www.flightradar24.com/)
	- **c)** Zapoznaj się z interfejsem strony internetowej, zwróć uwagę na zakładkę **Data/history** na górze strony.
	- **d)** Rozwiń zakładkę **Data/history** i zobacz, jakie dostępne są tam opcje.

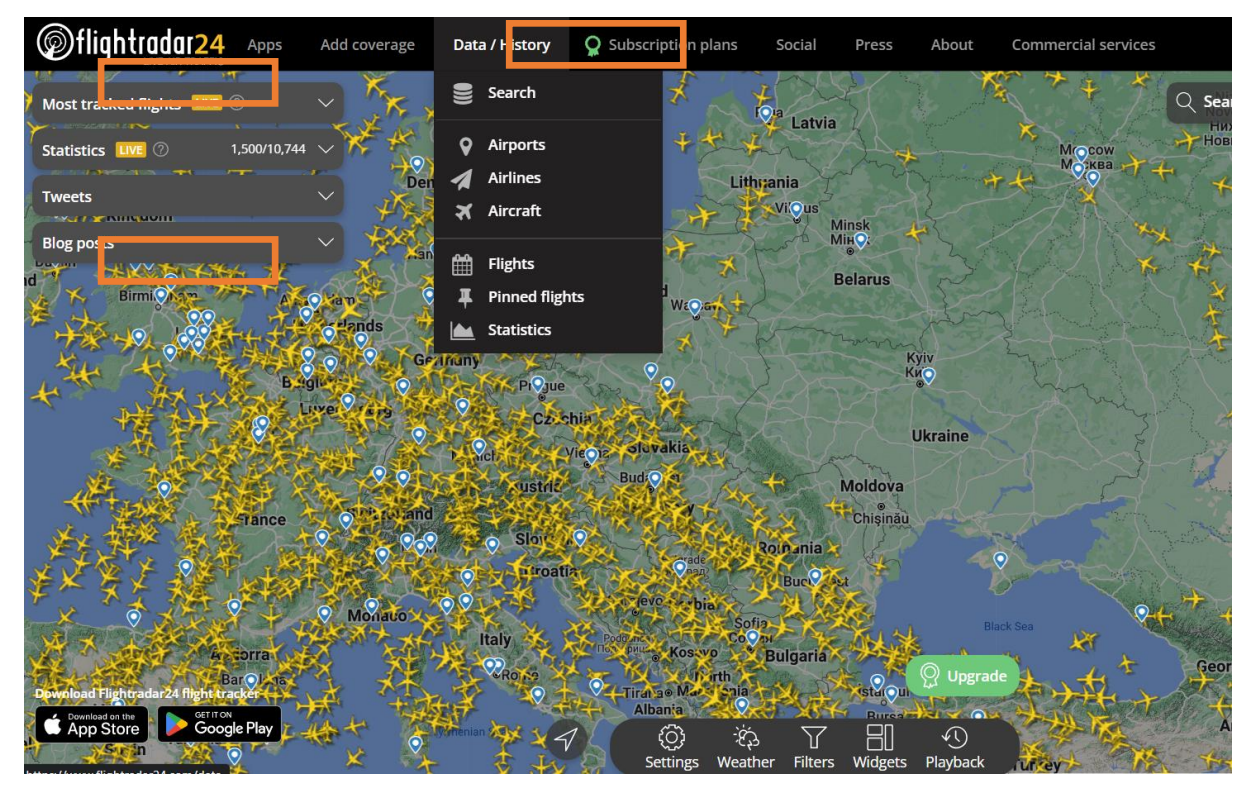

*Rys. 4.2. Podstawowe zakładki serwisu FlightRadar24*

- **6.14** Lokalizacja statku powietrznego.
	- **b)** Kliknij na dowolny statek powietrzny przelatujący w tej chwili nad Niemcami. Ważne, aby miał on aktywny callsign (adres wywoławczy), który podświetla się przy najechaniu kursorem na ikonę samolotu oraz wszystkie informacje dotyczące lotu tak, jak na rysunku 4.3.
	- **c)** Odpowiedz na pytania: Jaki jest callsign tego statku powietrznego? Do jakiej linii lotniczej przynależy? Podaj rejestrację statku powietrznego i kraj, w którym go zarejestrowano. Skąd oraz dokąd leci? Czy przylot statku powietrznego do portu docelowego odbędzie się o planowanym czasie? Jeśli nie, to jakie są zmiany? Ile procent trasy zrealizował już ten statek powietrzny?  $\bullet$

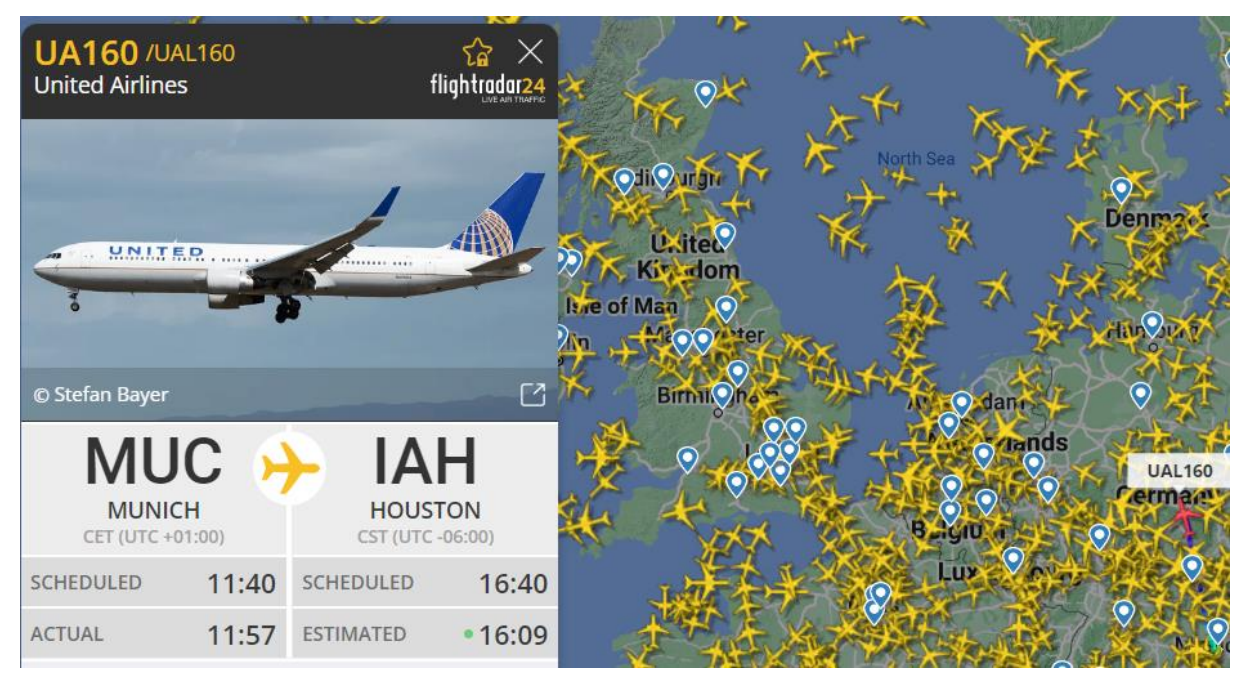

*Rys. 4.3. Identyfikacja statku powietrznego*

- **6.15** Ustawienia mapy.
	- **d**) Sprawdź aktualne ustawienia mapy w zakładce **Map** (rys. 4.4.). Jaka jest różnica pomiędzy stylami mapy (**Map style**): Roadmap, Radar (dark) i Satellite? Który z nich jest najbardziej czytelny i dlaczego?  $\bullet$  Ustaw jako aktywną opcję Day/night line. Co się zmieniło?
	- **e**) Sprawdź aktualne ustawienia mapy w zakładce **Weather**. Ustaw jako aktywną opcję Volcanic eruption. Jaka jest funkcja tej opcji?
	- **f**) Sprawdź aktualne ustawienia mapy w zakładce Visibility. Ustaw jako **nieaktywną** opcję ADS-B (Live). Co się zmieniło na mapie i dlaczego? Jak działa system ADS-B?  $\bigcirc$
	- **g)** Powróć do pierwotnych ustawień mapy.

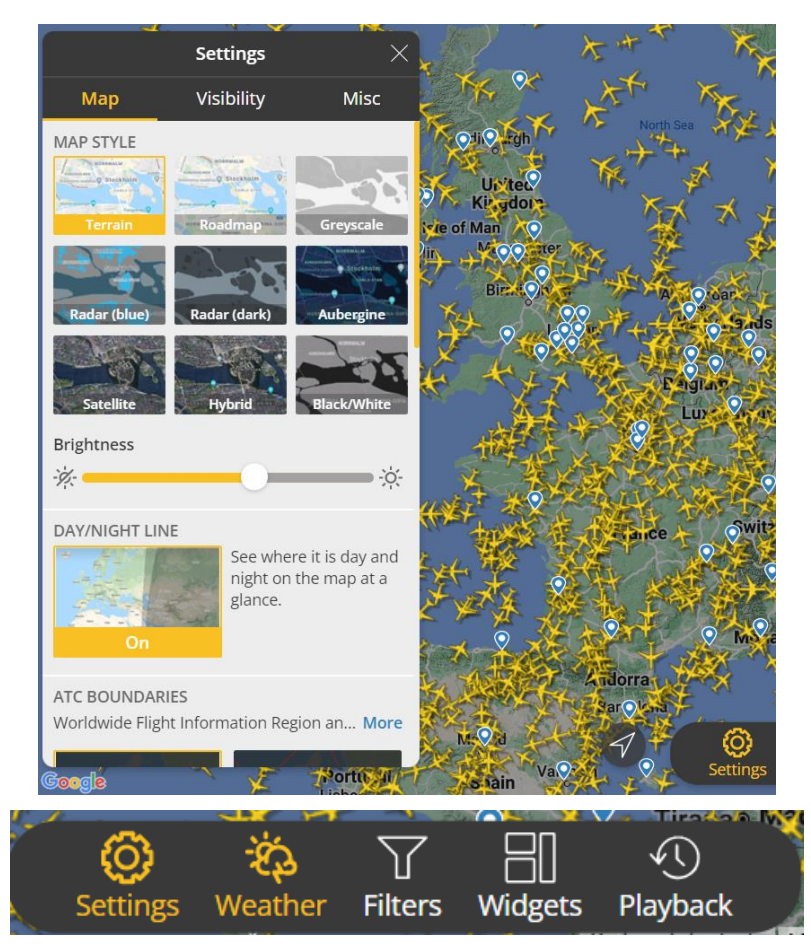

*Rys. 4.4. Ustawienia mapy w serwisie FlightRadar24*

- **6.16** Lotniska.
	- **c)** Z zakładki **Data/History** wybierz **Airports** (rys. 4.6). Wybierz lotnisko w kraju na literę, na którą zaczyna się Twoje imię. Lotnisko powinno mieć Rating powyżej 50%.
	- **d)** Jaki jest kod ICAO tego lotniska? Jaki jest czas lokalny na tym lotnisku? Podaj temperaturę, siłę i kierunek wiatru na wybranym lotnisku.
	- **e)** Wymień 5 najczęściej uczęszczanych tras realizowanych z tego lotniska, podaj pełne nazwy lotnisk docelowych. Ile lotów odbywa się na danej trasie w ciągu tygodnia?  $\bf{O}$
	- **f)** Wymień 3 lotniska znajdujące się najbliżej tego, które zostało przez Ciebie wybrane. W jakiej odległości znajdują się te lotniska?
	- **g)** Rozszyfruj depeszę METAR dla wybranego lotniska.

**40**

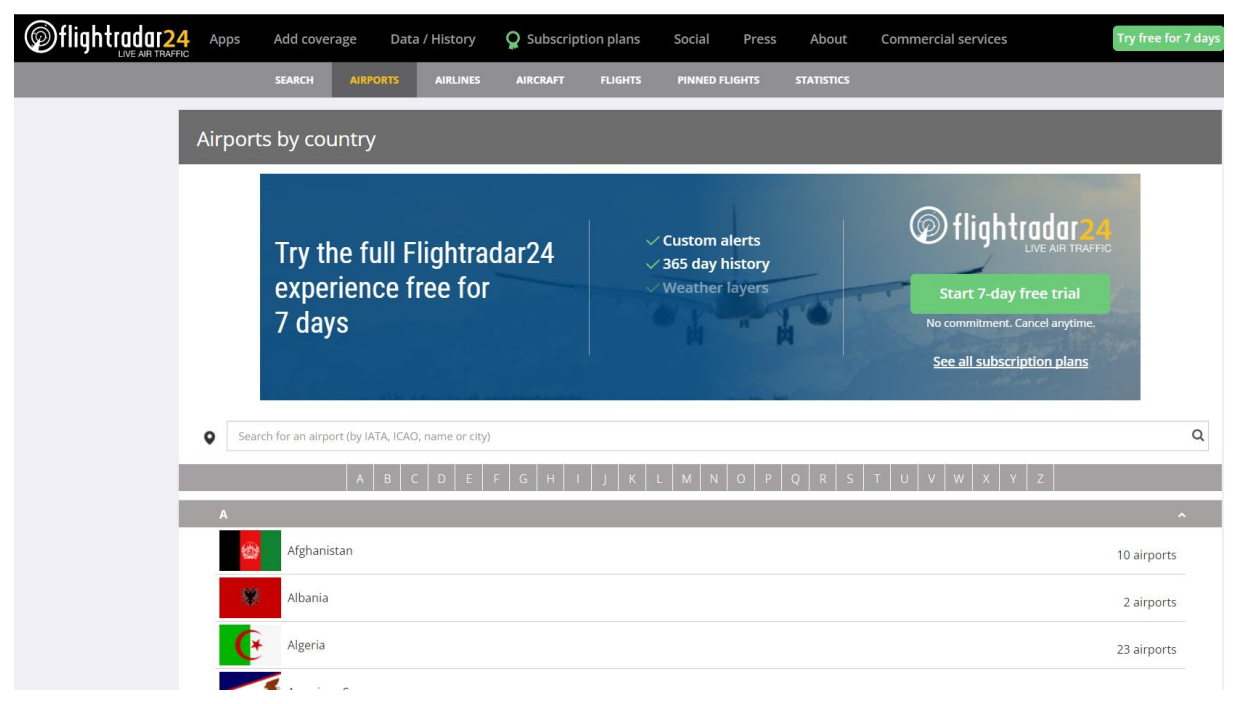

*Rys. 4.6. Identyfikacja lotnisk*

- **6.17** Linie lotnicze.
	- **b)** Z zakładki **Data/History** wybierz **Airlines** (rys. 4.7). Wybierz linię lotniczą na literę, na którą zaczyna się Twoje nazwisko (jeżeli jest to polski znak to wybierz literę bez zmiękczenia, np.: zamiast Ż wybierz Z, zamiast Ć wybierz C, itd.). Linia lotnicza musi mieć logo i flotę powyżej 10 statków powietrznych.
	- **c)** Podaj pełną nazwę linii lotniczej, jej kod IATA oraz kod ICAO.

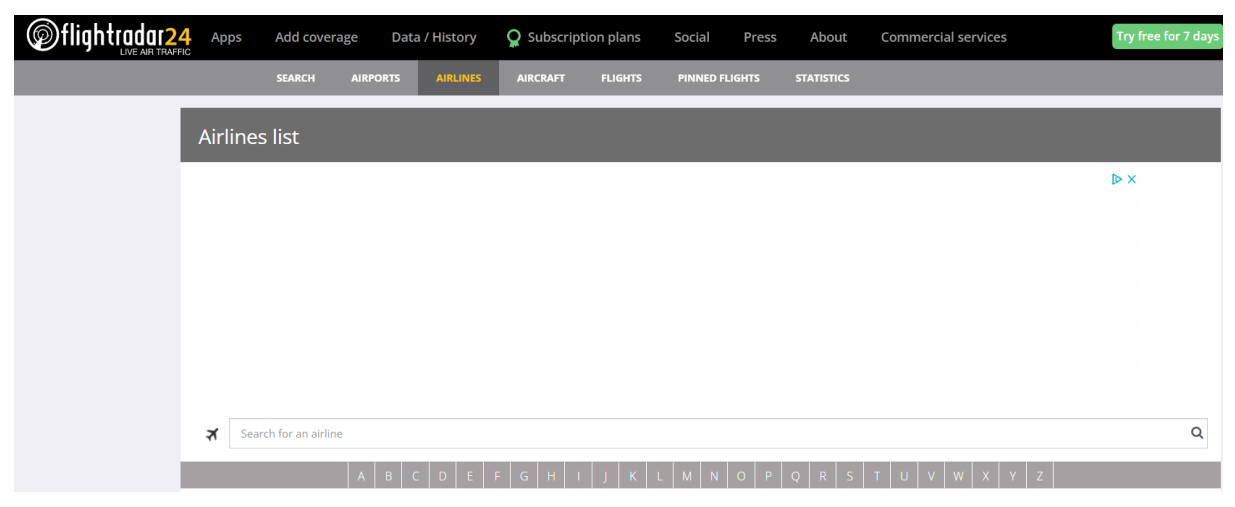

*Rys. 4.7. Identyfikacja linii lotniczych*

## **6.18** Statystyki i analizy.

- **e)** Z zakładki **Data/History** wybierz **Statistics.**
- **f)** Wykorzystując zestawienie *Total numer of flights tracked by Flightradar24, per day (UTC time),* stwórz wykres przedstawiający liczbę zrealizowanych operacji lotniczych (liczbę lotów) w 2022 roku z 7-dniową średnią krocząca. Podaj zakres czasowy tego zestawienia (daty). Skorzystaj z możliwości importowania danych do Excela (rys.  $4.8$ ).
- **g)** Przeanalizuj pierwsze zestawienie. Jak zmieniła się liczba lotów w ciągu analizowanych dni? Którego dnia odbyło się najwięcej lotów, a którego najmniej? Co mogło mieć na to wpływ, jakie zdarzenia, warunki pogodowe i inne?
- **h)** Wykorzystując zestawienie *Numer of commercial flights tracked by Flightradar24, per day (UTC time),* stwórz wykres przedstawiający liczbę zrealizowanych operacji lotniczych (liczbę lotów) w 2022 roku z 7-dniową średnią krocząca. Podaj zakres czasowy tego zestawienia (daty). Skorzystaj z możliwości importowania danych do Excela (rys. 4.8).  $\bullet$   $\bullet$
- **i)** Przeanalizuj drugie zestawienie. Jak zmieniła się liczba lotów w ciągu ostatnich dni ? Którego dnia odbyło się najwięcej lotów, a którego najmniej? Co mogło mieć na to wpływ, jakie zdarzenia, warunki pogodowe i inne?  $\bullet$

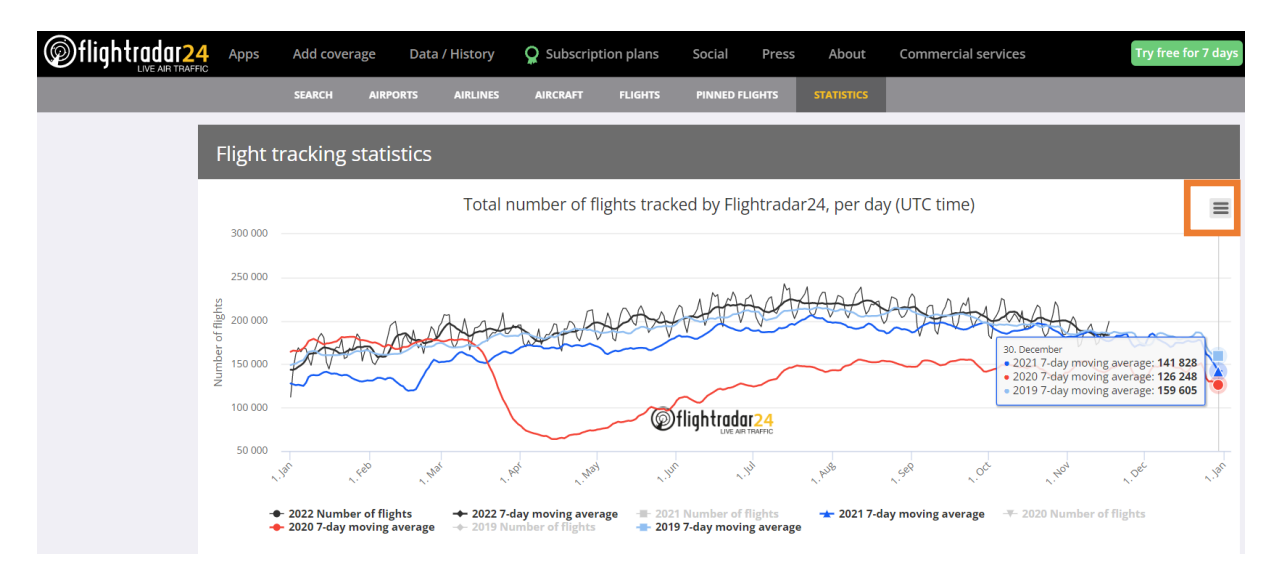

*Rys. 4.8. Statystyki i analizy*

## **6.19** Zamknij stronę. Zapisz pliki niezbędne do wykonania sprawozdania.

## **7. Wykonanie sprawozdania**

Nie należy umieszczać w sprawozdaniu podstaw teoretycznych, ani opisów stanowiska laboratoryjnego. Sprawozdanie musi zawierać wszystkie wyniki pomiarów i obserwacji prezentowane wg kolejności ich wykonania. Każdy z nich musi być opatrzony numerem punktu instrukcji wg, którego został zarejestrowany. W sprawozdaniu muszą się znaleźć odpowiedzi na wszystkie postawione w instrukcji pytania oraz odpowiedni komentarz do uzyskanych wyników badań symulacyjnych.

Zarówno opisy, jak i odpowiedzi, mają być zwięzłe, ale przedstawione pełnymi zdaniami. Wnioski powinny być autorskie i zawierać podsumowanie przeprowadzonych badań. Szczególny nacisk należy położyć na zaprezentowanie różnic oraz podobieństw pomiędzy poszczególnymi wynikami i obserwacjami, np. różnice i podobieństwa w formatach transmisji, czy zależności czasowe przy zmianach szybkości transmisji.

## **8. Literatura**

- Bem D.J., Systemy telekomunikacyjne Część III Radiolokacja i radionawigacja, Wydawnictwo Politechniki Wrocławskiej, Wrocław 1991.
- Czekała Z., Parada radarów, Dom Wydawniczy Bellona, Warszawa 1999.
- Domicz J., Szutowski L., Podręcznik pilota samolotowego, Wydawnictwo Technika, Poznań 1998.
- Januszewski J., Systemy satelitarne GPS Galileo i inne, Wydawnictwo Naukowe PWN, Warszawa 2007.
- Katulski R.J., Propagacja fal radiowych w komunikacji bezprzewodowej, Wydawnictwa Komunikacji i Łączności, Warszawa 2009.
- Malarski M., Inżynieria ruchu lotniczego, Oficyna Wydawnicza Politechniki Warszawskiej, Warszawa 2006.
- Narkiewicz J., GPS i inne satelitarne systemy nawigacyjne, Wydawnictwa Komunikacji Łączności, Warszawa 2007.
- Pietrasiński J., Teoretyczne podstawy radiolokacji Część III, Wojskowa Akademia Techniczna im. Jarosława Dąbrowskiego, Warszawa 1991.
- Procedury Służb Żeglugi Powietrznej. Zarządzanie Ruchem Lotniczym (PL 4444), International Civil Aviation Organization, Montreal 1996.
- Załącznik 10 do Konwencji o międzynarodowym lotnictwie cywilnym Łączność Lotnicza Tom IV Systemy dozorowania i unikania kolizji, ICAO, 2007.
- ADS B Technologies, [www.ads-b.com](http://www.ads-b.com/)
- Zasięgi radarów, [www.fis.pansa.pl](http://www.fis.pansa.pl/)